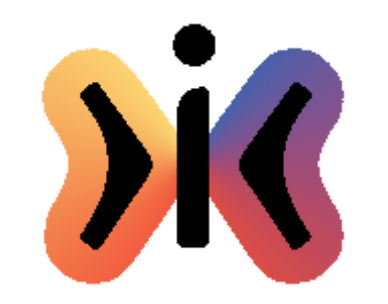

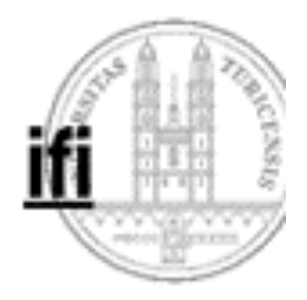

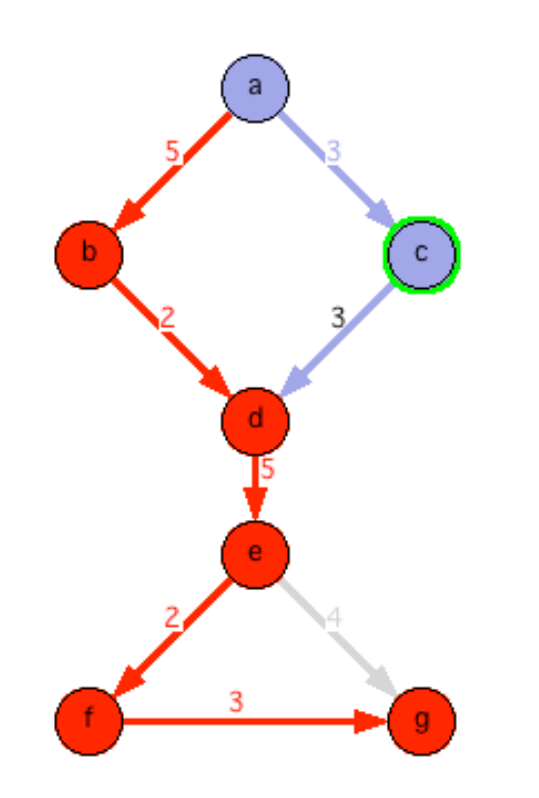

# **Graphen (1)**

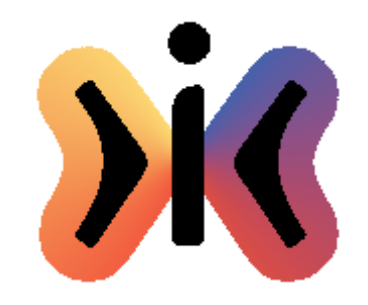

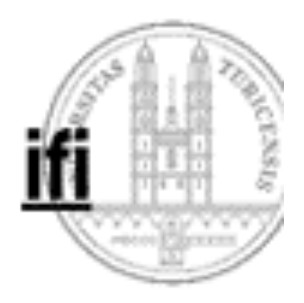

## **Bezeichnungen**

- **V Menge der Knoten (vertices)**
- **|V| Anzahl der Knoten**
- **E Menge der Kanten (edges)**
- **|E| Anzahl der Kanten**
- **G Graph G = (V,E)**
- **(v,w) Kante von v nach w**

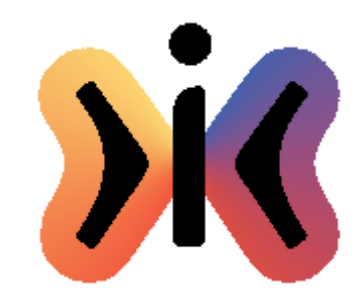

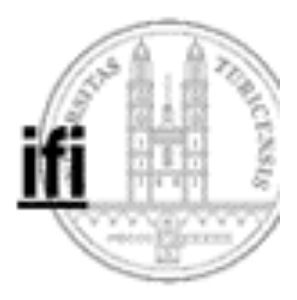

## **Eigenschaften**

**zyklisch (cyclic) zyklenfrei (acyclic)**

**gerichtet (directed) ungerichtet (undirected) gewichtet (weighted) ungewichtet (unweighted)**

**vollständig (complete) bipartit (bipartite)**

**gerichtete Graphen:**

**schwach zusammenhängend (weakly connected) stark zusammenhängend (strongly connected) ungerichtete Graphen:**

> **zusammenhängend (connected) zweifach zusammenhängend (biconnected)**

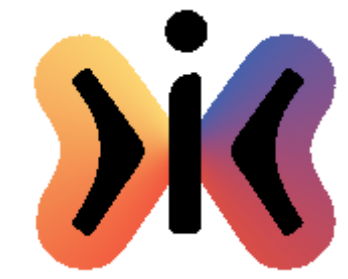

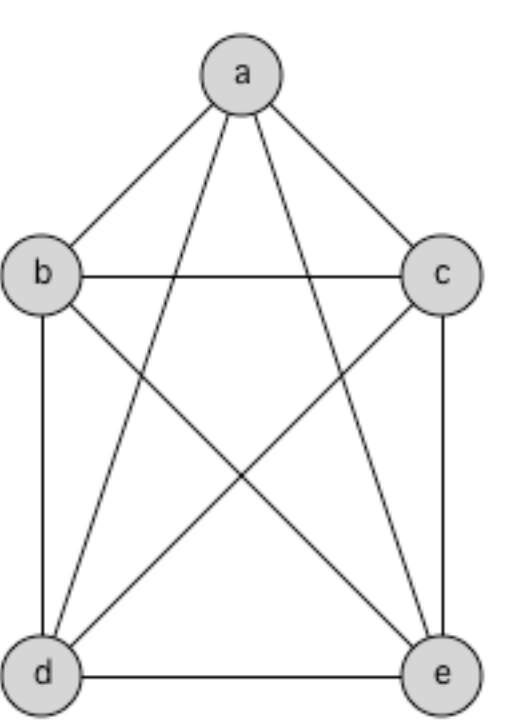

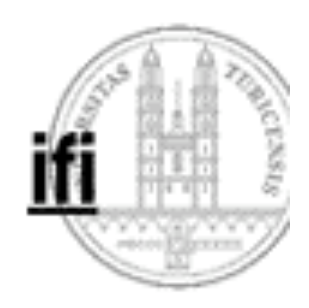

● **ungerichtet**

**Beispiel:**

- **ungewichtet**
- **vollständig**
- **zweifach zusammenhängend**
- **zyklisch**
- **nicht planar**

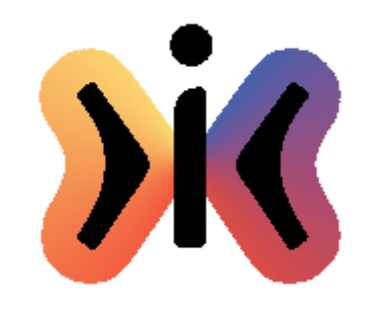

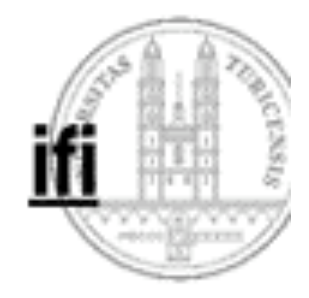

# **Beispiel:**

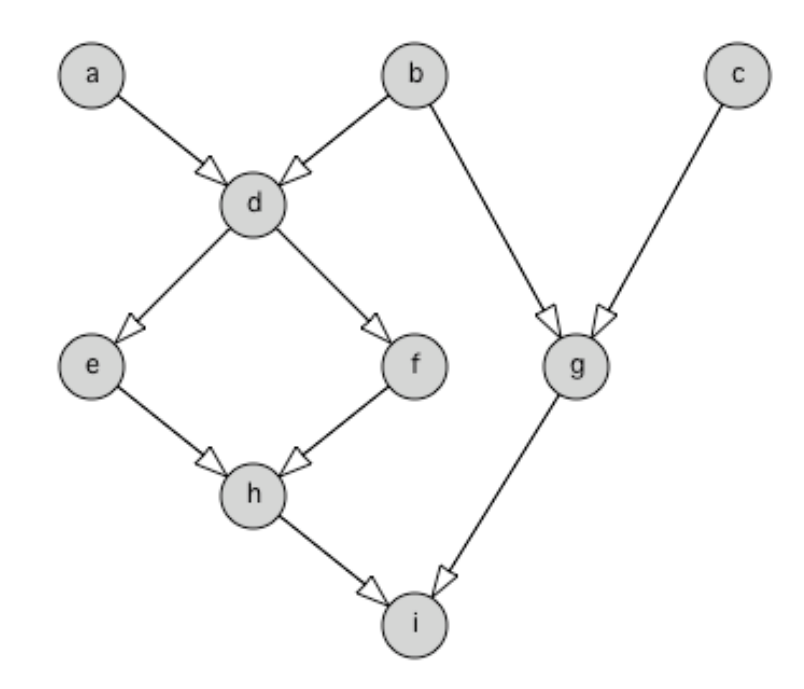

- **gerichtet**
- **ungewichtet**
- **schwach zusammenhängend**
- **zyklenfrei**
- **planar**

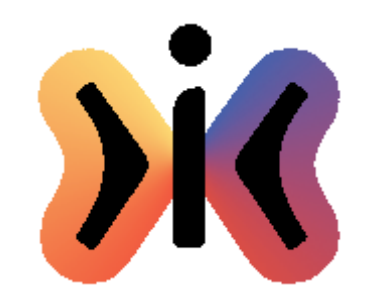

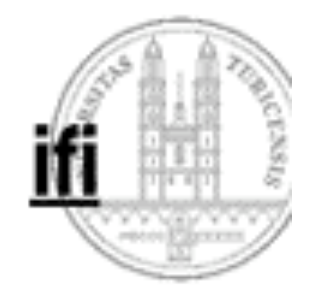

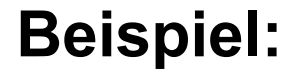

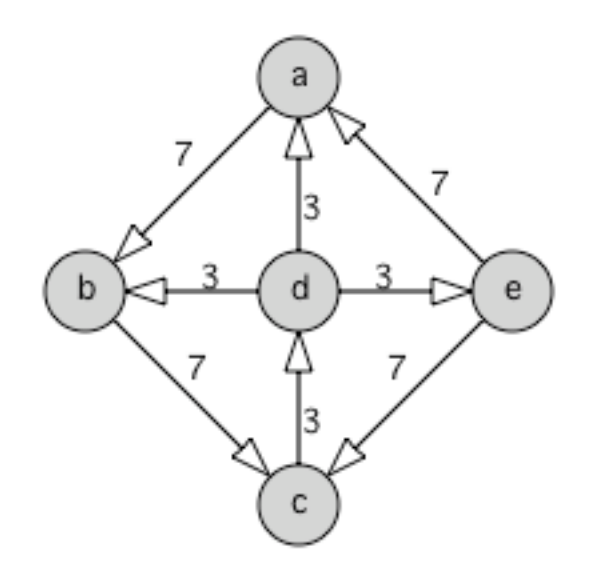

- **gerichtet**
- **gewichtet**
- **stark zusammenhängend**
- **zyklisch**
- **planar**

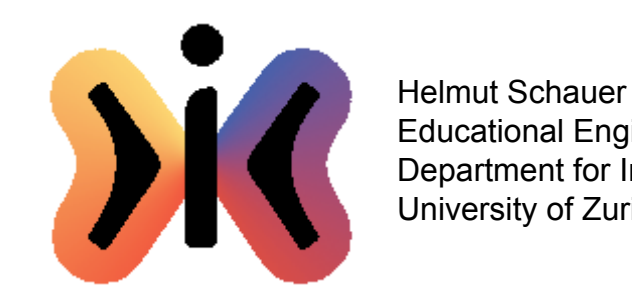

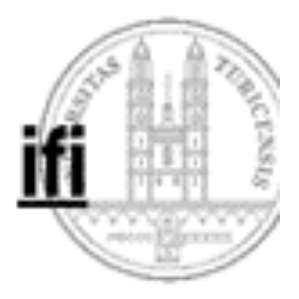

## **Adjazenzmatrix Bsp: gerichteter und gewichteter Graph**

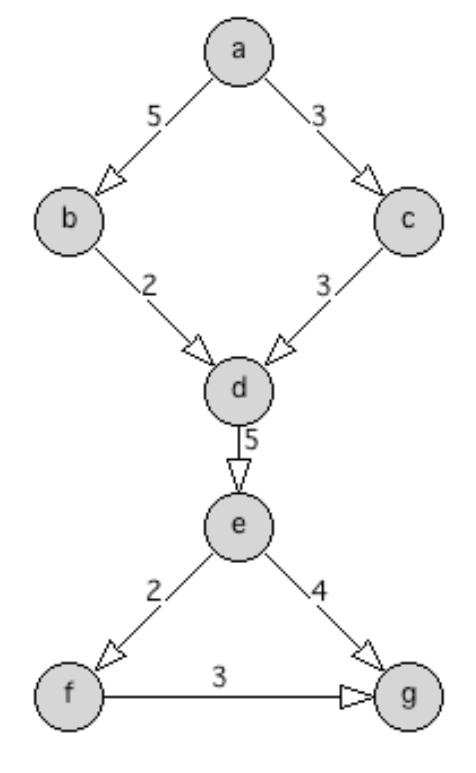

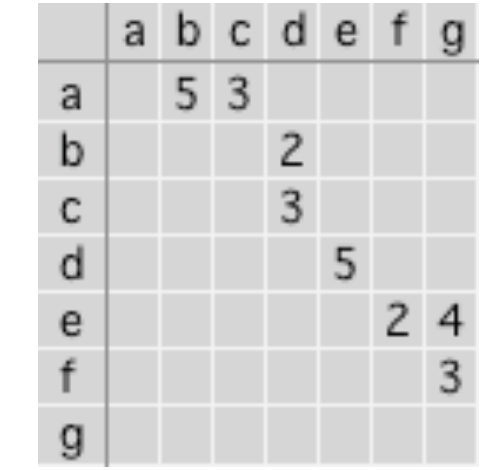

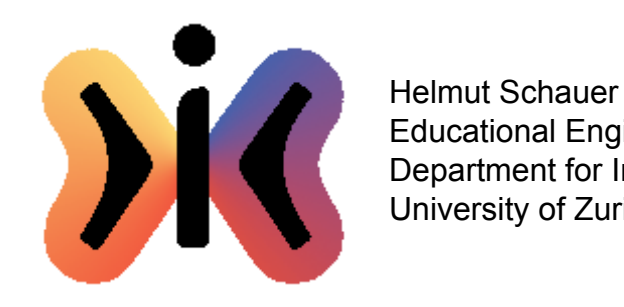

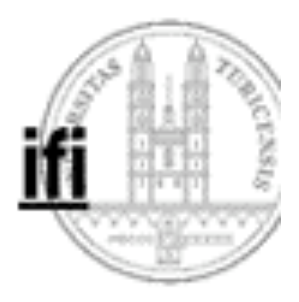

#### **Adjazenzmatrix Bsp: ungerichteter gewichteter Graph**

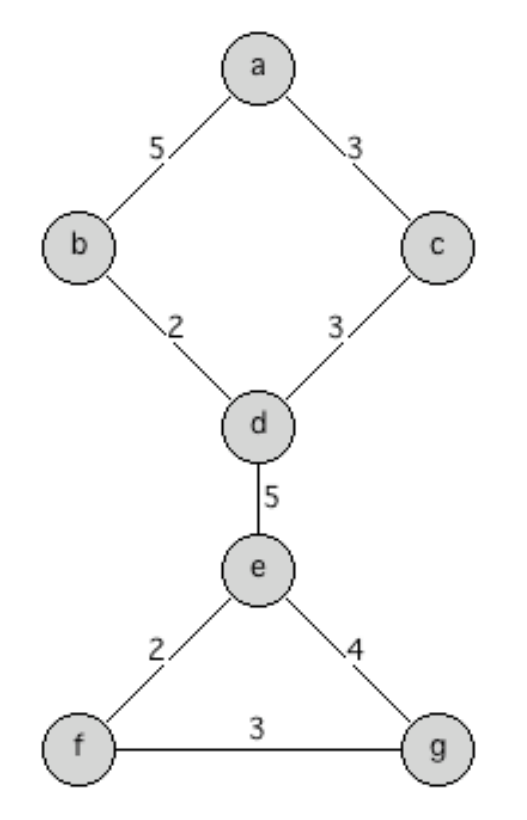

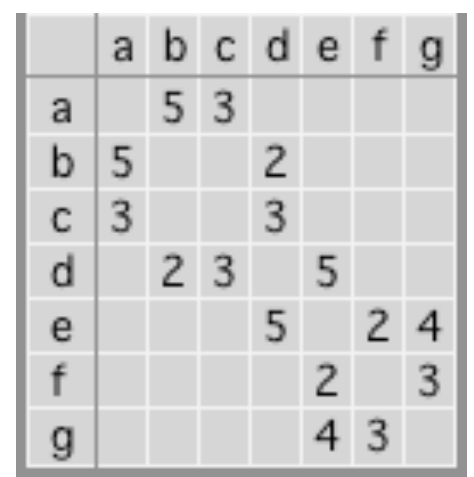

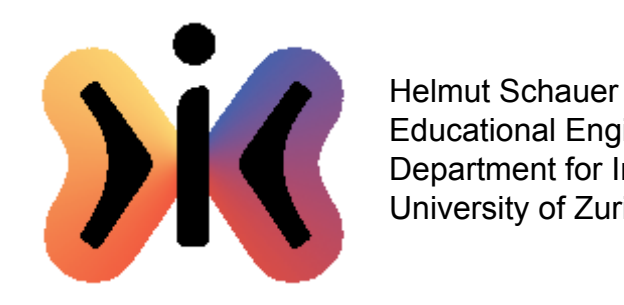

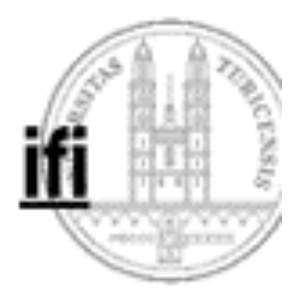

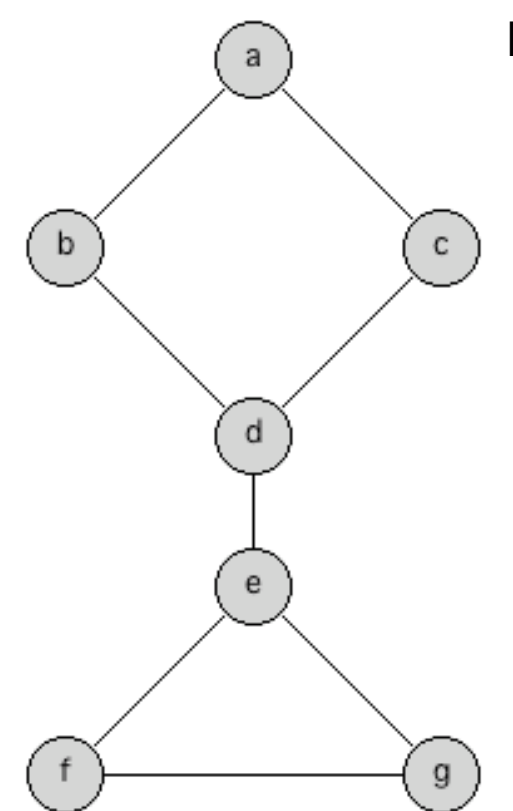

#### **Adjazenzmatrix Bsp: ungerichteter ungewichteter Graph**

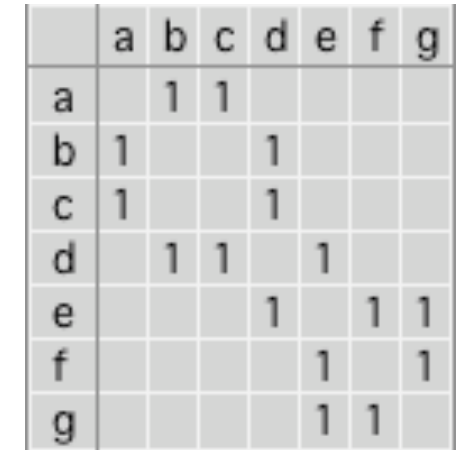

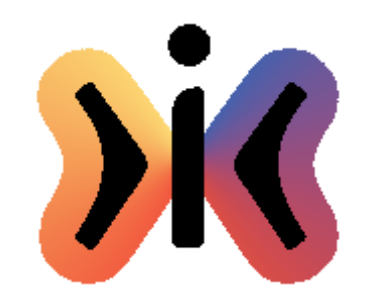

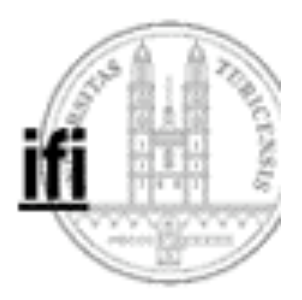

# **Adjazenzlisten Bsp: gerichteter Graph**

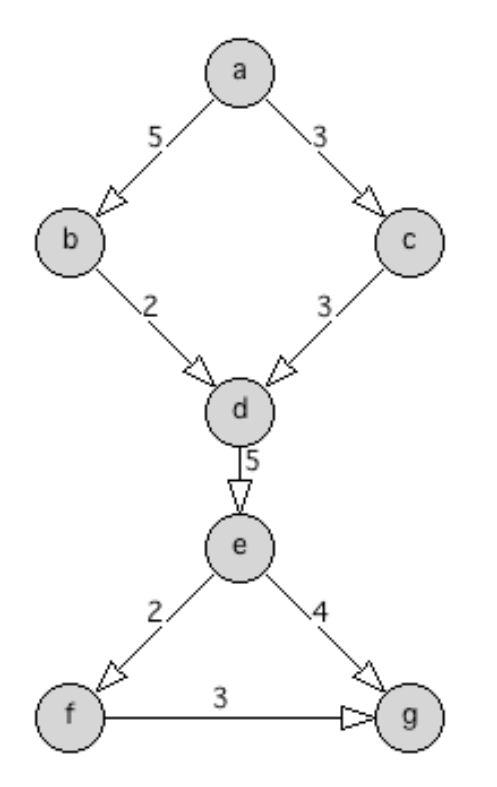

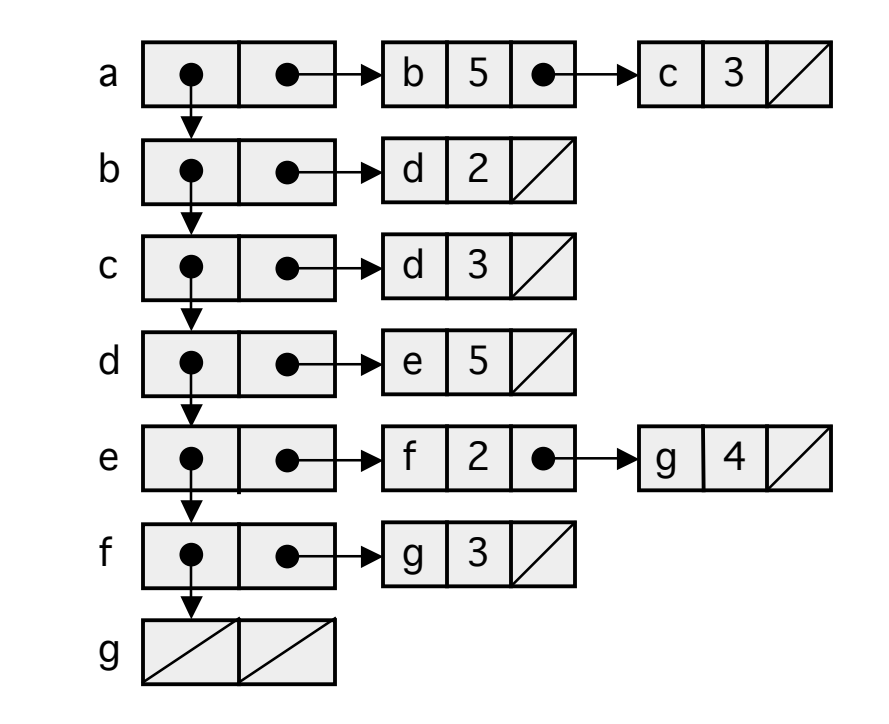

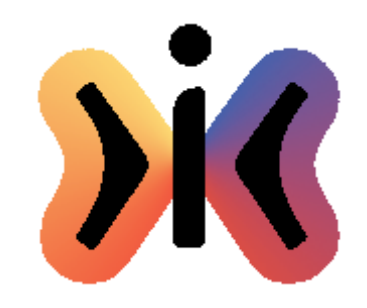

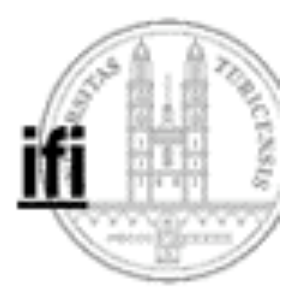

### **Adjazenzlisten Bsp: ungerichteter Graph**

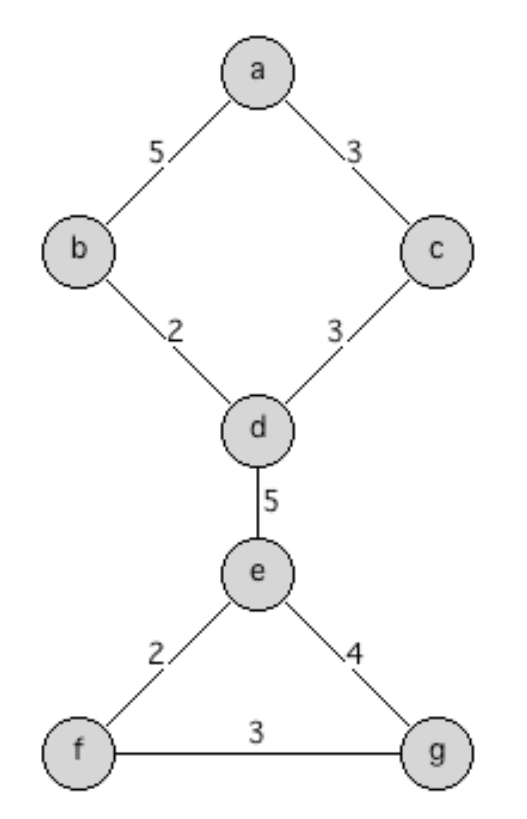

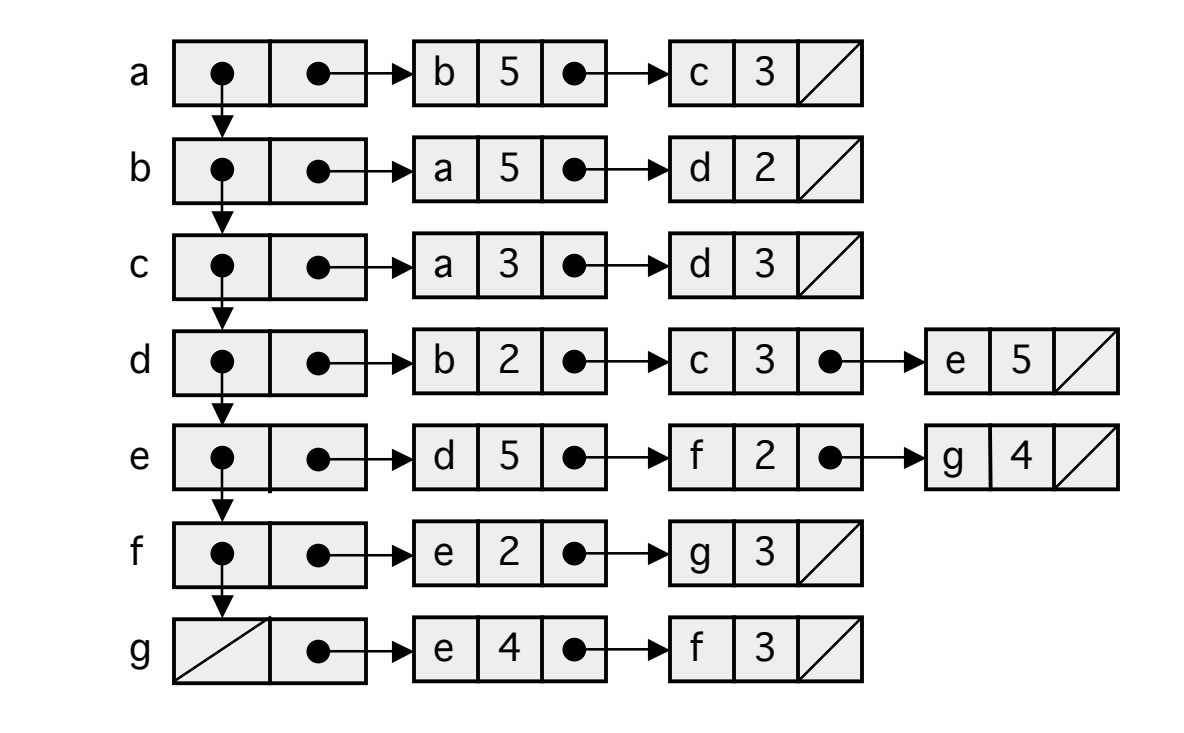

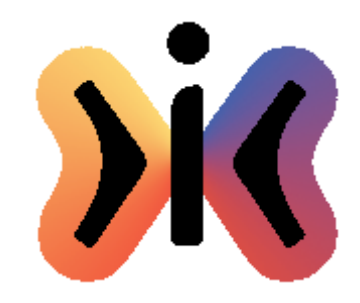

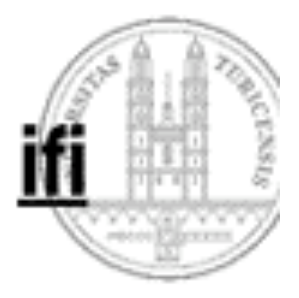

# **Implementierung eines Graphen**

```
class Graph {
   Vector nodes = new Vector();
   void clearNodes() {
       for (int i=0; i<nodes.size(); i++) {
           Node node = (Node)nodes.elementAt(i);
           node.setVisited(false);
       }
   }
   void depthFirst()...
   void breadthFirst()...
}
```
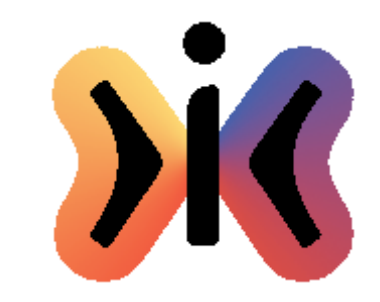

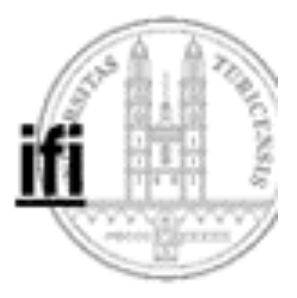

## **Implementierung der Knoten**

**class Node { boolean visited = false; Vector edges = new Vector();**

```
boolean isVisited() {return visited;}
void setVisited(boolean p) {visited = p;}
void depthFirst()...
void breadthFirst()...
```
**}**

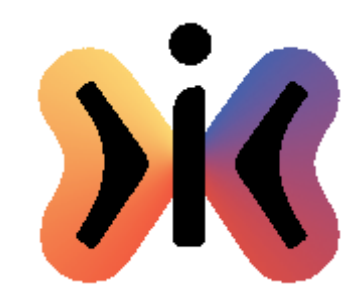

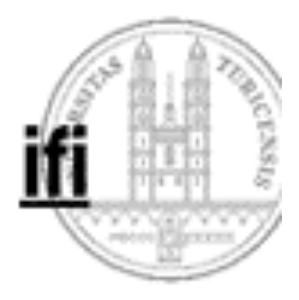

# **Implementierung der Kanten**

```
class Edge {
  int weight;
  Node to;
  Edge(int weight, Node to) {
      this.weight = weight;
      this.to= to;
  }
}
```
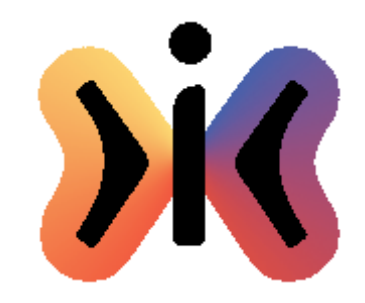

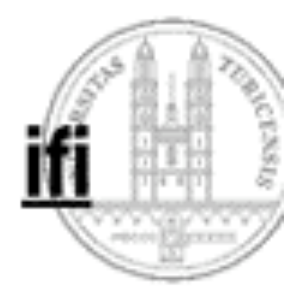

## **Tiefensuche (rekursiv)**

#### **class Graph {**

**...**

```
void depthFirst() {
       clearNodes();
       for (int i=0; i<nodes.size(); i++) {
           Node node = (Node)nodes.elementAt(i);
           if (!node.isVisited())
               node.depthFirst();
       }
   }
}
```
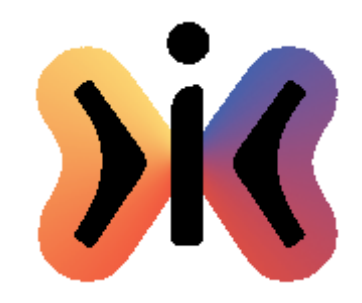

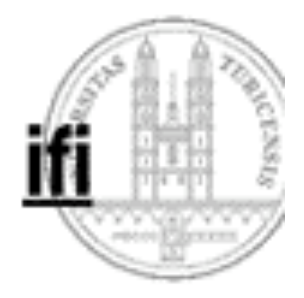

**Tiefensuche (rekursiv) O(|V|+|E|)**

#### **class Node {**

**...**

```
void depthFirst() {
       if (isVisited()) return;
       visit(this);
       setVisited(true);
       for (int i=0; i<edges.size(); i++) {
           Edge edge = (Edge)edges.elementAt(i);
           edge.to.depthFirst();
       }
  }
}
```
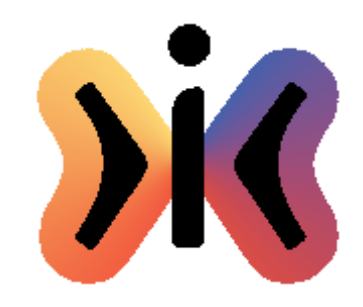

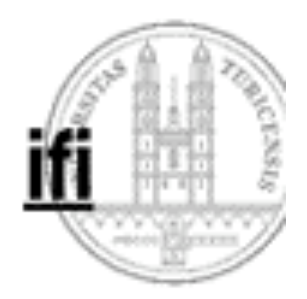

#### **Tiefensuche (1)**

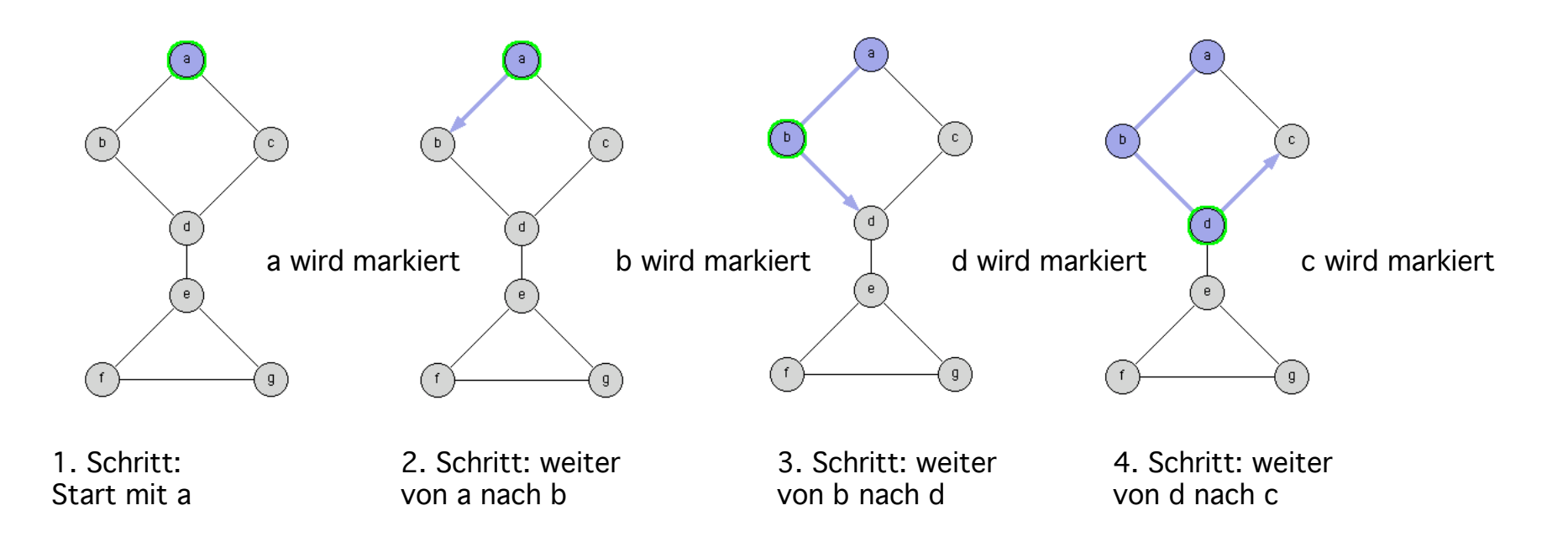

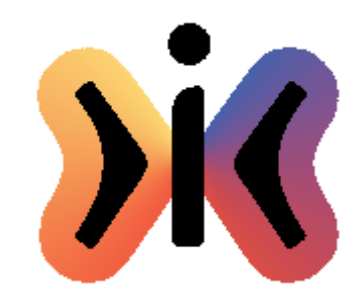

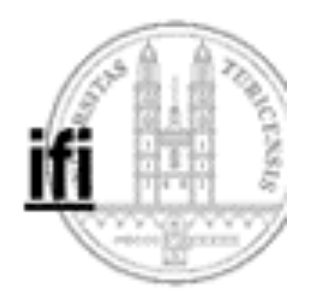

#### **Tiefensuche (2)**

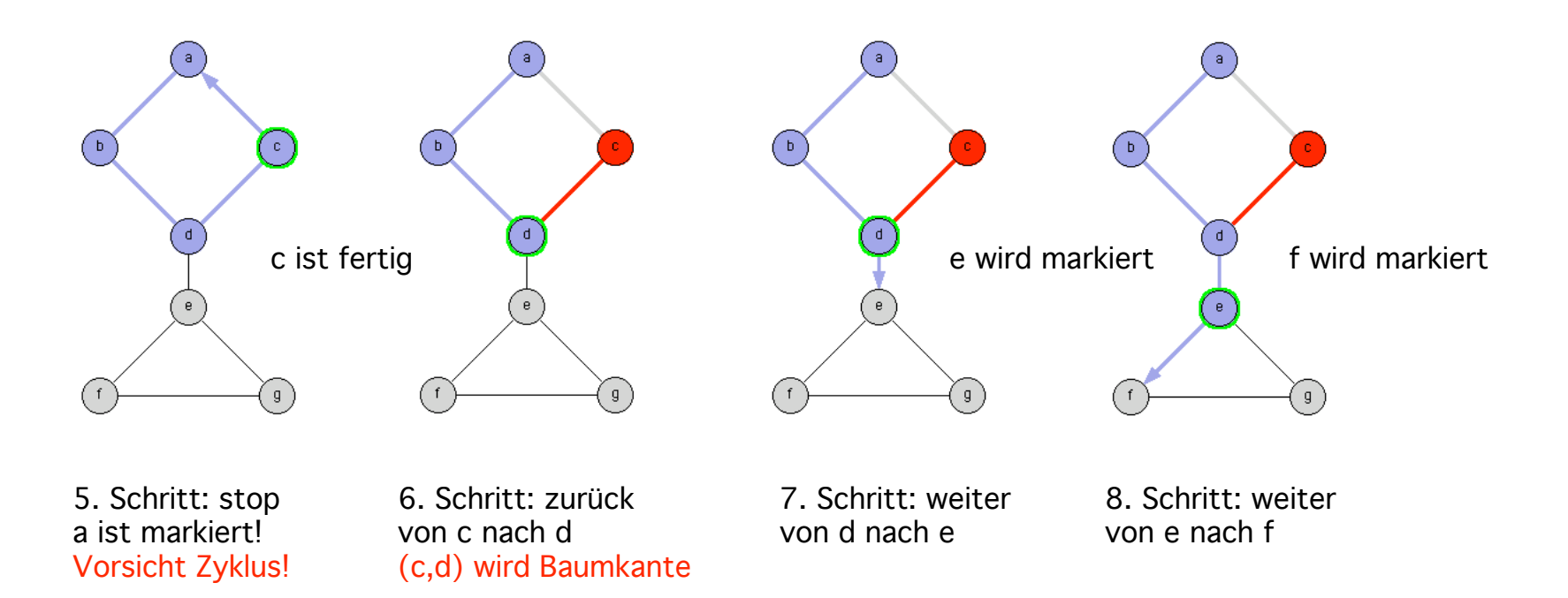

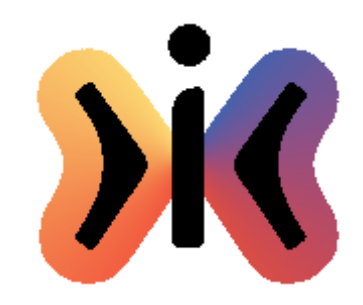

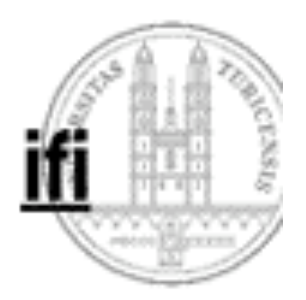

#### **Tiefensuche (3)**

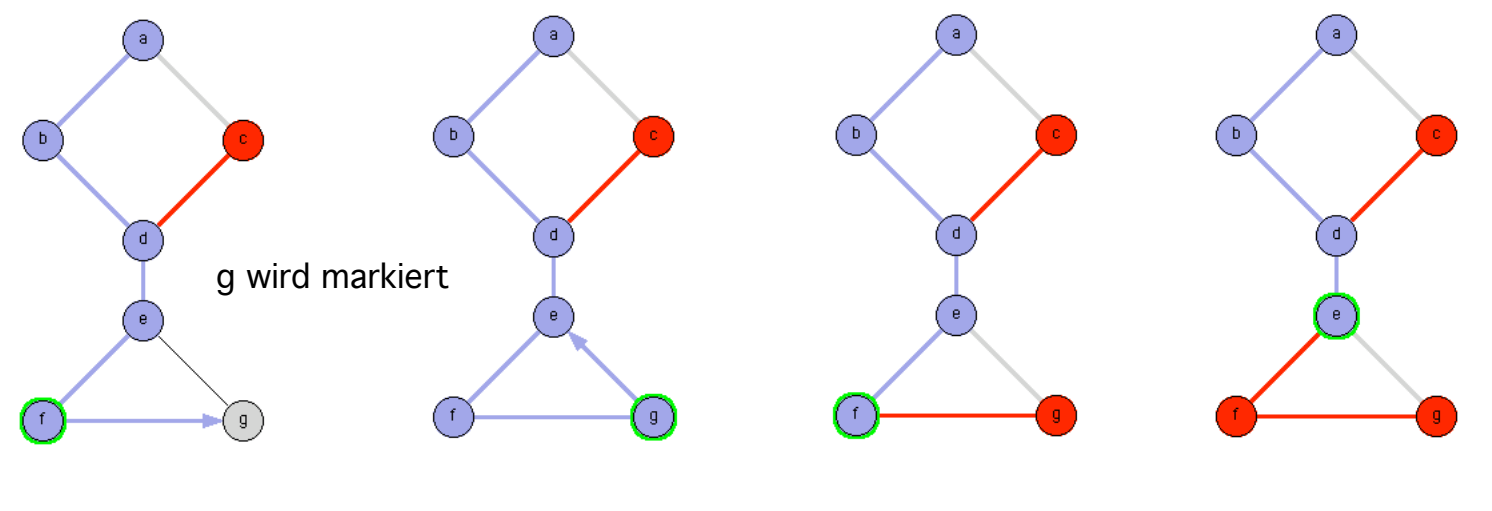

9. Schritt: weiter von f nach g

10. Schritt: stop e ist markiert! Vorsicht Zyklus!

11. Schritt: zurück von g nach f (f,g) wird Baumkante

12. Schritt: zurück von f nach e (e,f) wird Baumkante

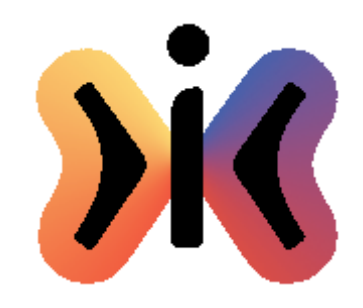

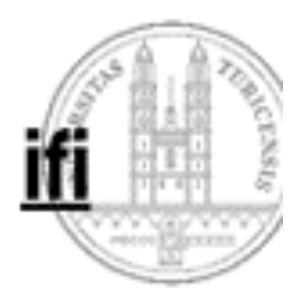

#### **Tiefensuche (4)**

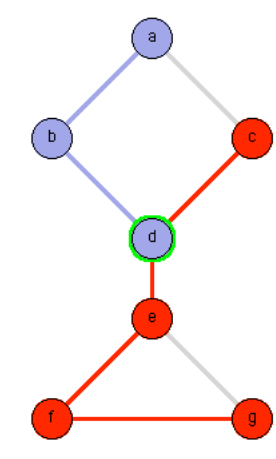

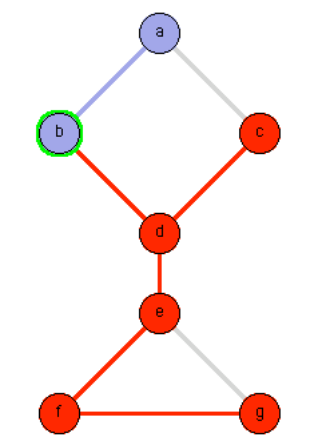

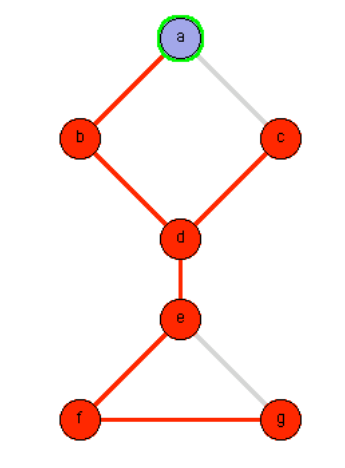

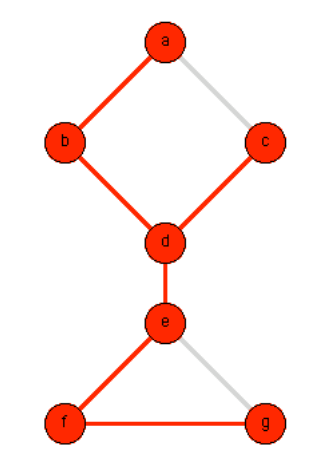

13. Schritt: zurück von e nach d (d,e) wird Baumkante

14. Schritt: zurück von d nach b (b,d) wird Baumkante

15. Schritt: zurück von b nach a (a,b) wird Baumkante

16. Schritt: fertig als Ergebnis entsteht ein spannender Baum!

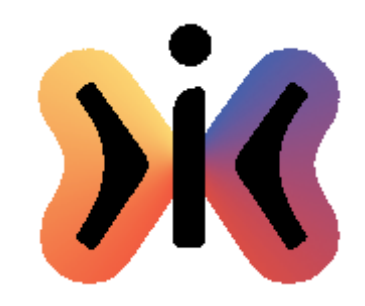

Helmut Schauer Educational Engineering Lab Department for Information Technology

# University of Zurich **Tiefensuche (iterativ)**

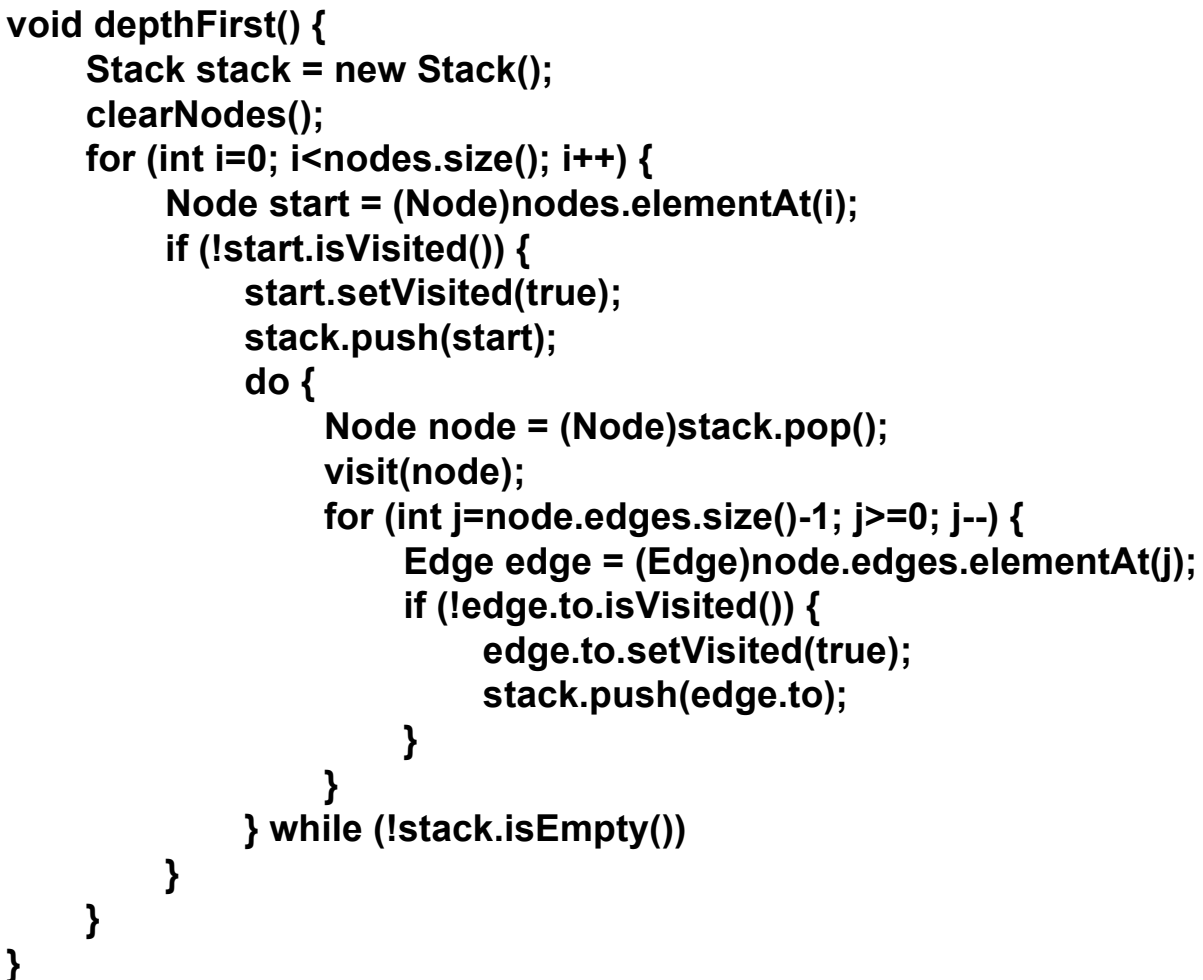

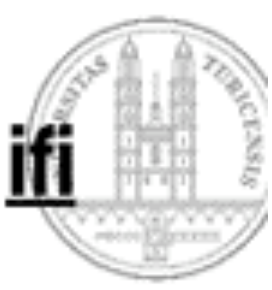

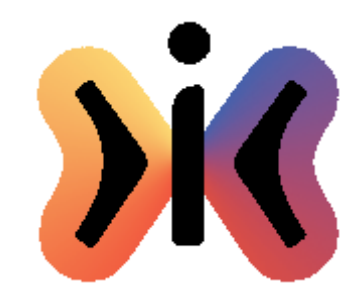

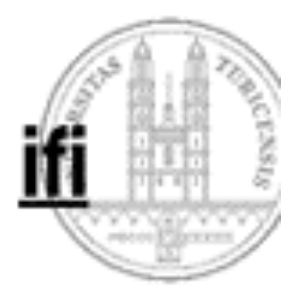

## **Breitensuche (iterativ) O(|V|+|E|)**

```
void breadthFirst() {
    Queue queue = new Queue();
    clearNodes();
    for (int i=0; i<nodes.size(); i++) {
         Node start = (Node)nodes.elementAt(i);
         if (!start.isVisited()) {
              start.setVisited(true);
              queue.put(start);
              do {
                  Node node = (Node)queue.get();
                  visit(node);
                  for (int j=0; j<node.edges.size(); j++) {
                       Edge edge = (Edge)node.edges.elementAt(j);
                       if (!edge.to.isVisited()) {
                            edge.to.setVisited(true);
                           queue.put(edge.to);
                       }
                   }
              } while (!queue.isEmpty())
         }
    }
}
```
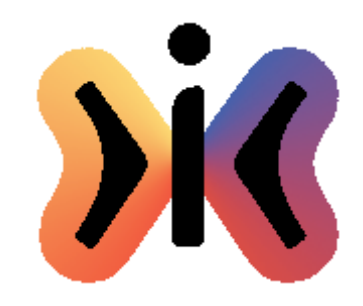

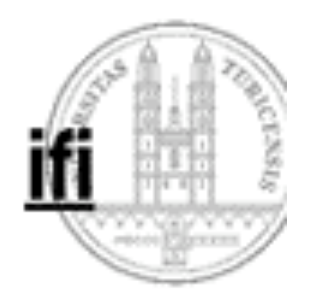

#### **Breitensuche (1)**

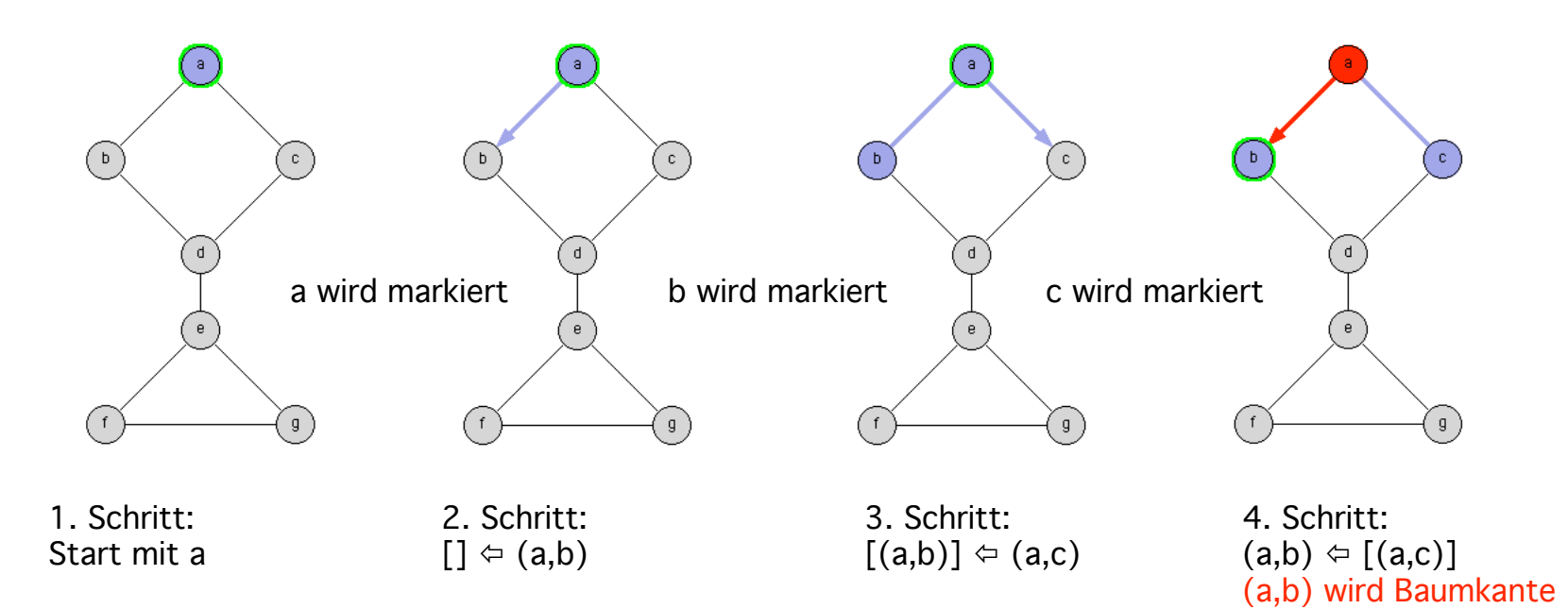

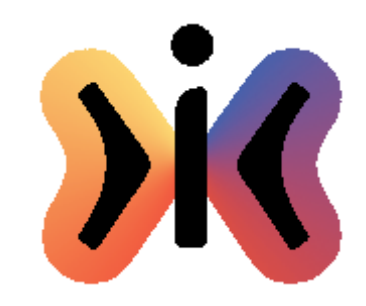

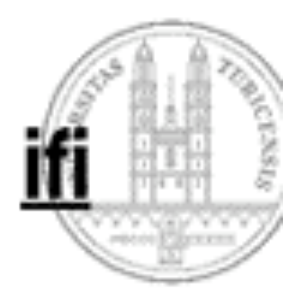

#### **Breitensuche (2)**

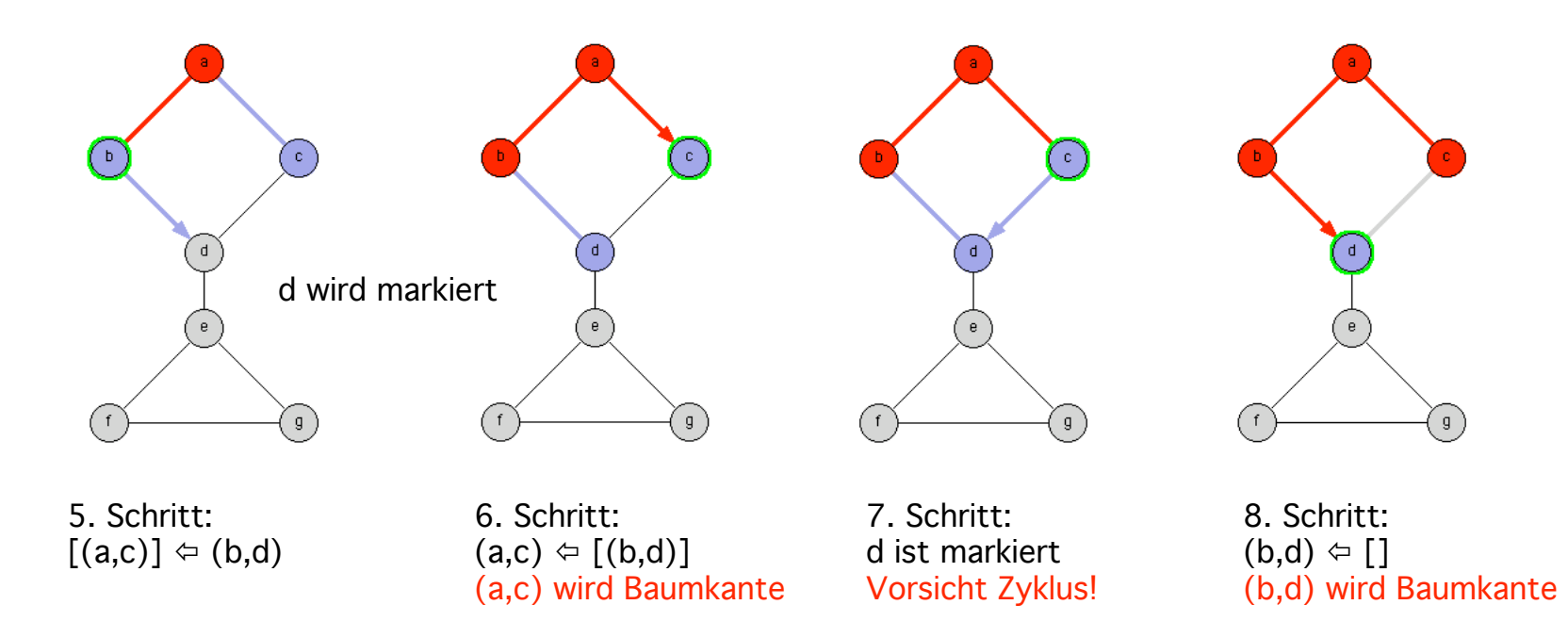

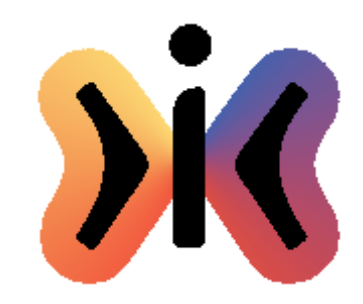

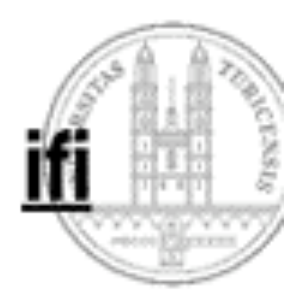

#### **Breitensuche (3)**

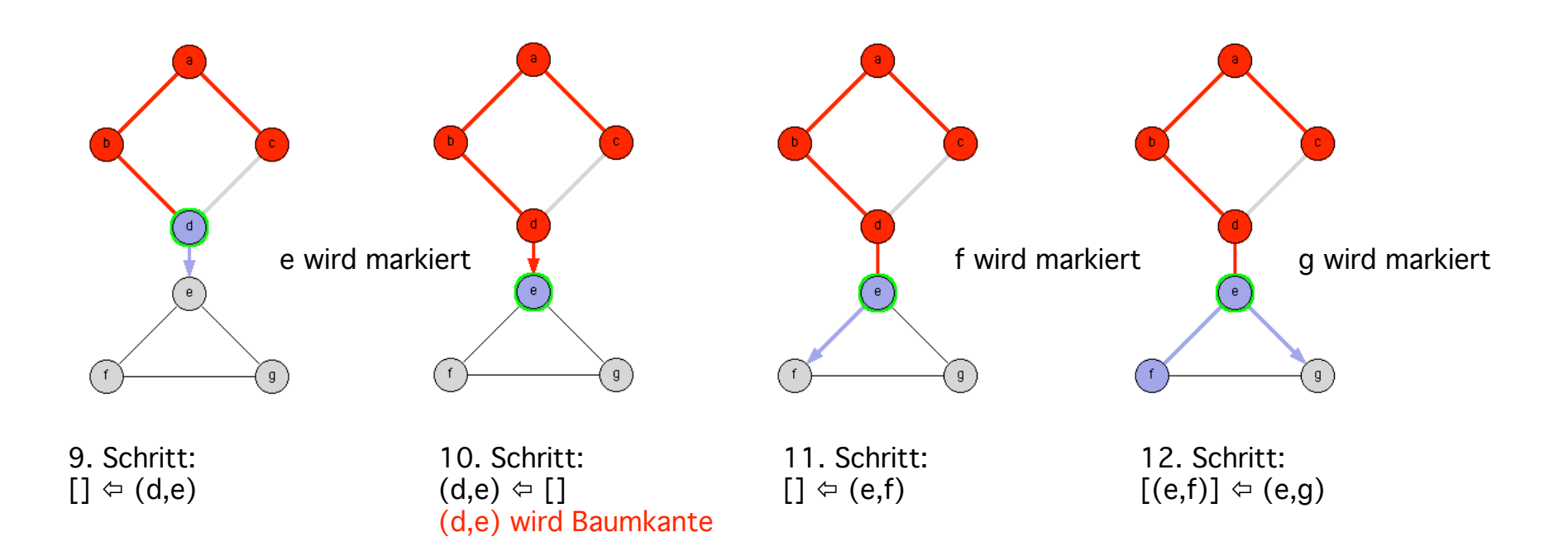

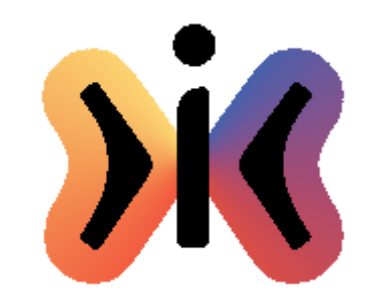

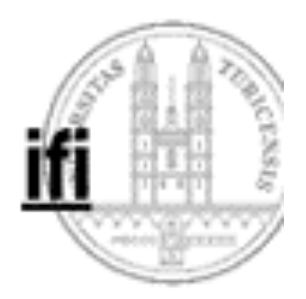

#### **Breitensuche (4)**

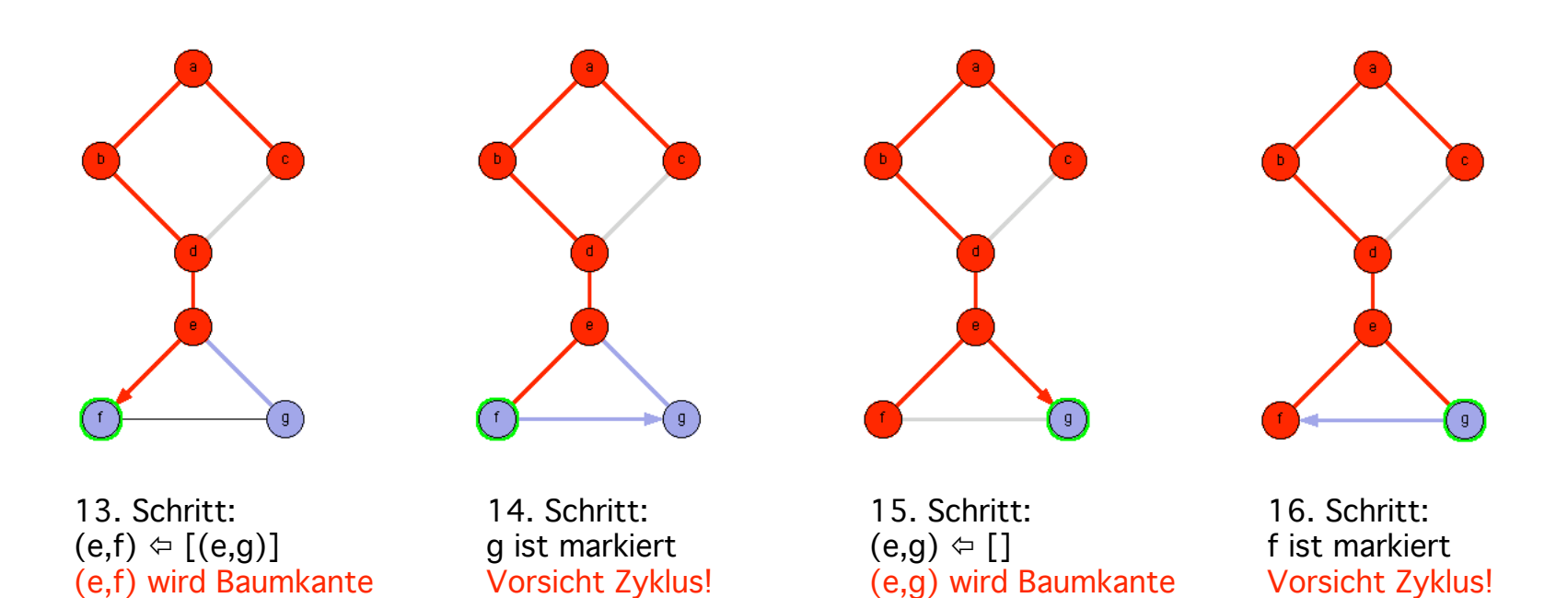

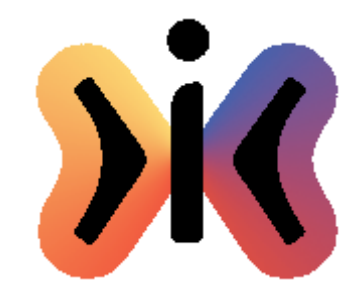

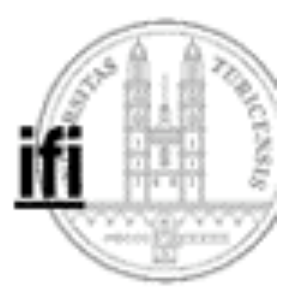

## **Spannender Baum als Ergebnis der Breitensuche**

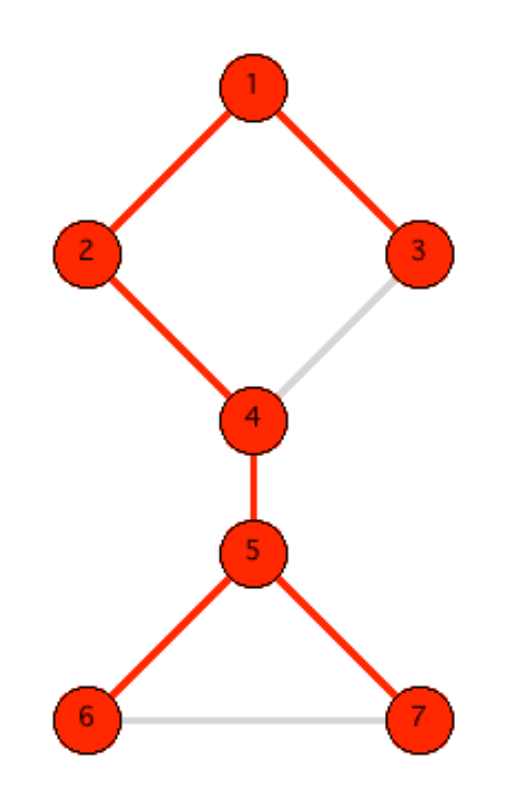

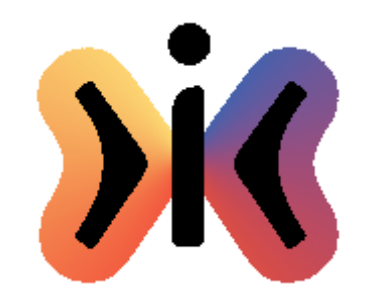

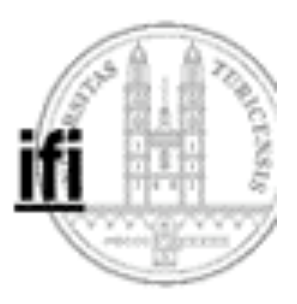

## **Traversieren eines ungerichteten Graphen:**

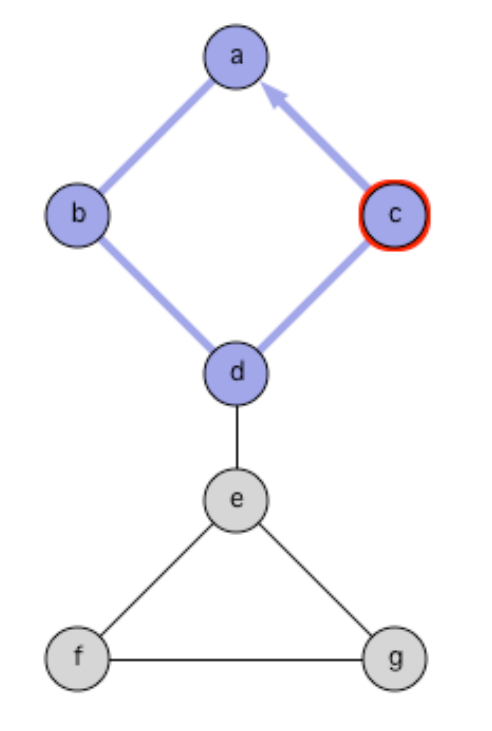

**Kanten die zu einem bereits markierten Knoten führen kennzeichnen einen Zyklus!**

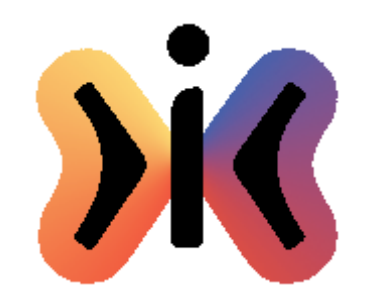

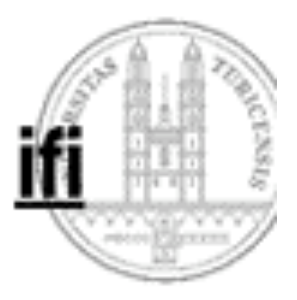

## **Traversieren eines ungerichteten Graphen:**

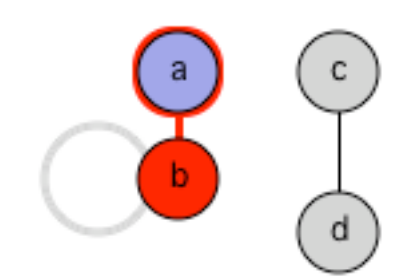

**Alle von einem Startknoten aus erreichbaren Knoten gehören zur gleichen Komponente!**

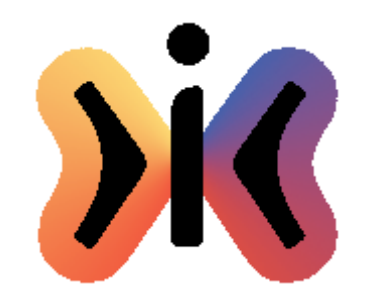

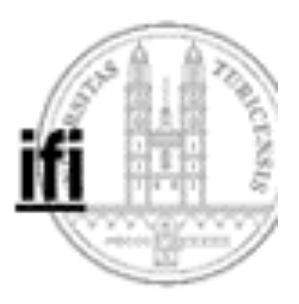

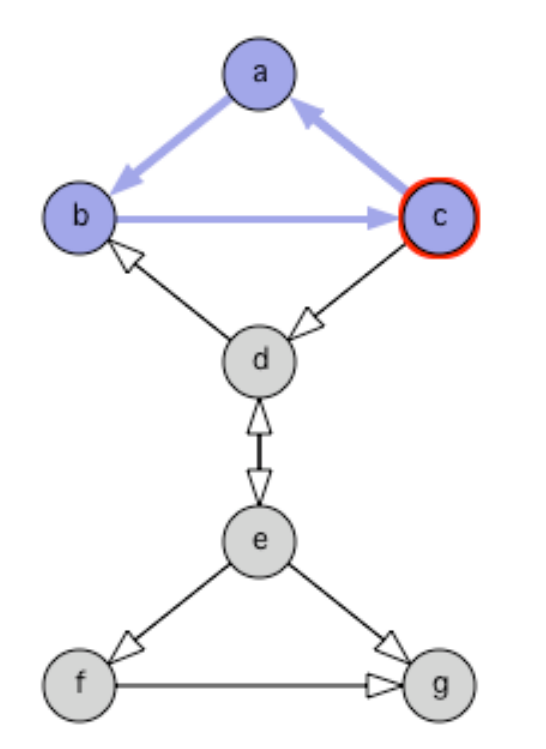

## **Rekursive Tiefensuche in gerichteten Graphen:**

**Kanten die zu einem aktiven (blau) markierten Knoten führen kennzeichnen einen Zyklus!**

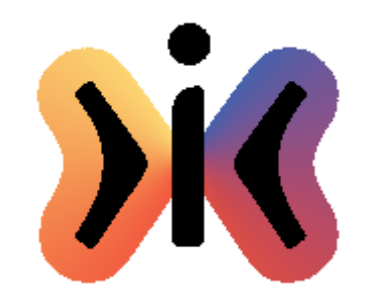

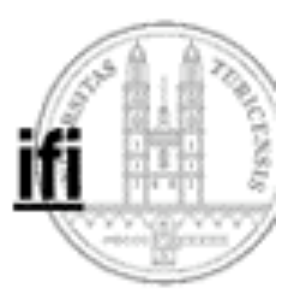

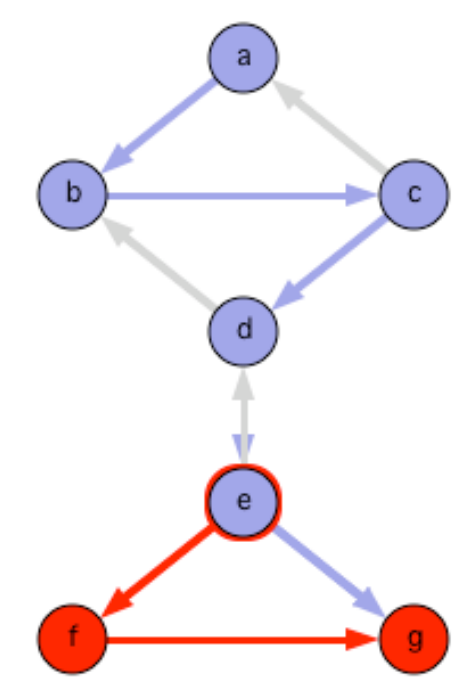

#### **Rekursive Tiefensuche in gerichteten Graphen:**

**Kanten die zu einem (rot) markierten Baum-Knoten führen kennzeichnen keinen Zyklus!**

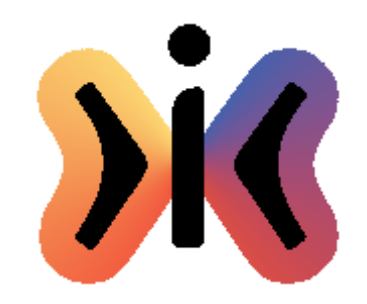

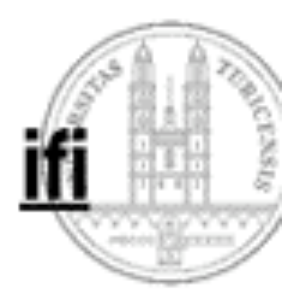

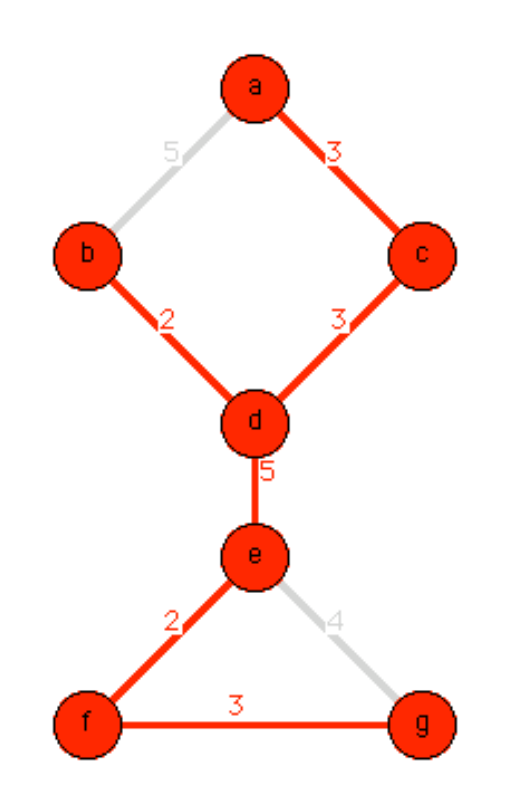

## **Minimum Spanning Tree (Dijkstra/Prim)**

**Ermittlung eines minimalen spannenden Baumes eines gewichteten Graphens nach Dijkstra/Prim**

## **O(|E| log |V|)**

**Breitensuche unter Verwendung einer PriorityQueue (geringes Gewicht hat hohe Priorität) liefert einen minimalen spannenden Baum!**

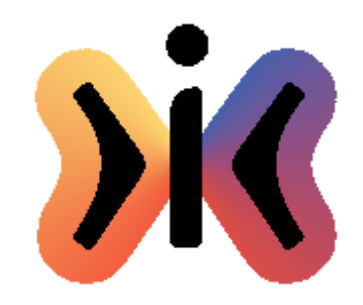

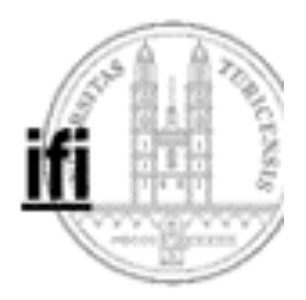

## **Dijkstra/Prim (1)**

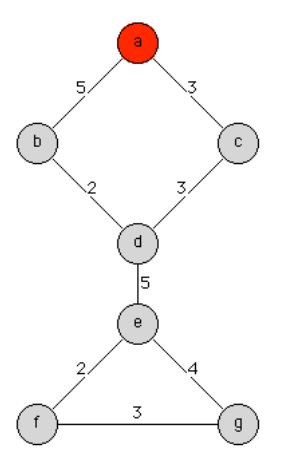

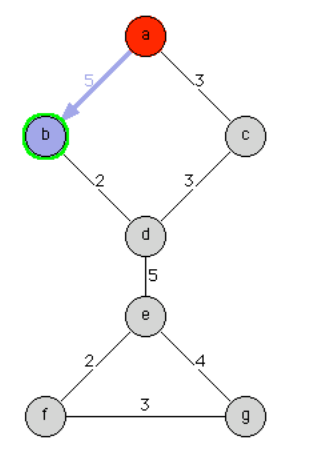

1. Schritt: Start mit a 2. Schritt:  $[] \Leftrightarrow (a,b,5)$ 

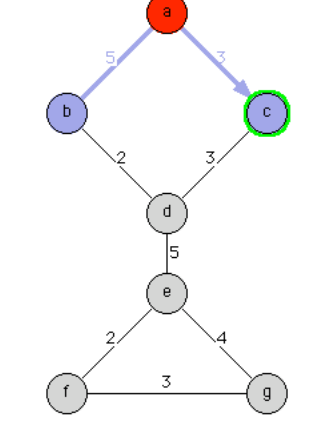

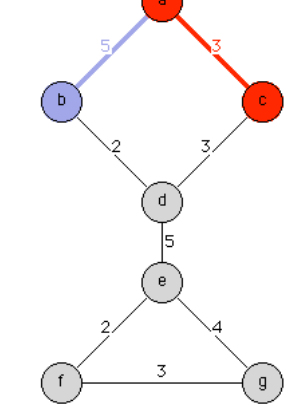

3. Schritt:  $[(a,b,5)] \Leftrightarrow (a,c,3)$ 

4. Schritt:  $(a,c,3) \Leftrightarrow [(a,b,5)]$ 

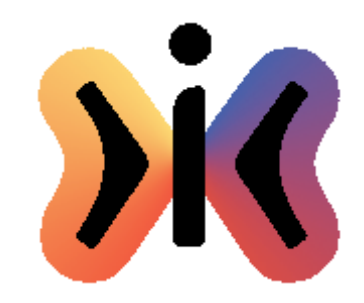

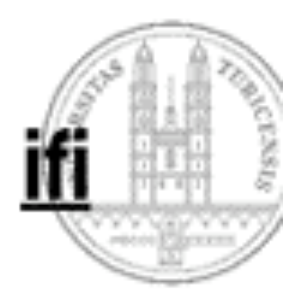

## **Dijkstra/Prim (2)**

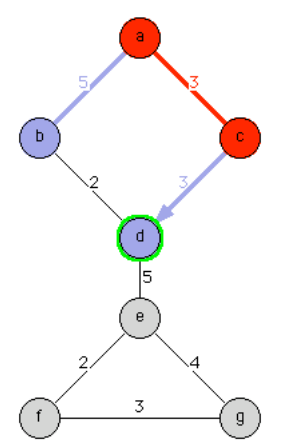

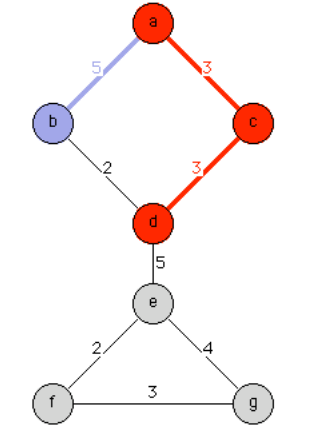

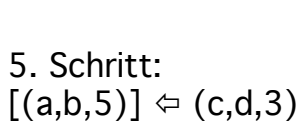

6. Schritt:  $(c,d,3) \Leftrightarrow [(a,b,5)]$ 

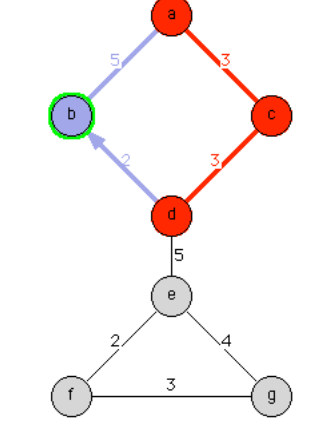

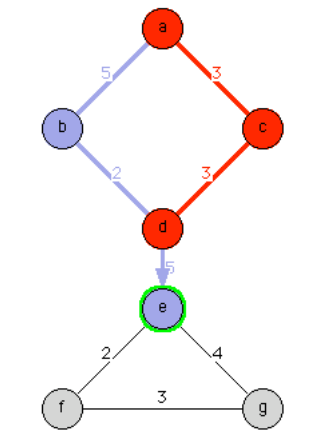

7. Schritt:  $[(a,b,5)] \Leftrightarrow (d,b,2)$ (d,b,2) ersetzt (a,b,5) 8. Schritt:  $[(d,b,2)] \Leftrightarrow (d,e,5)$ 

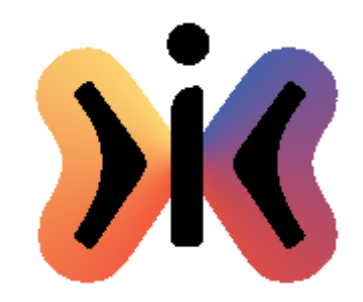

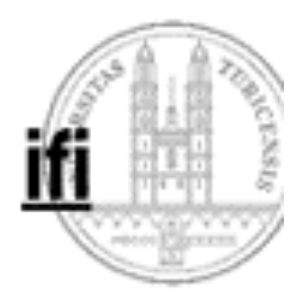

## **Dijkstra/Prim (3)**

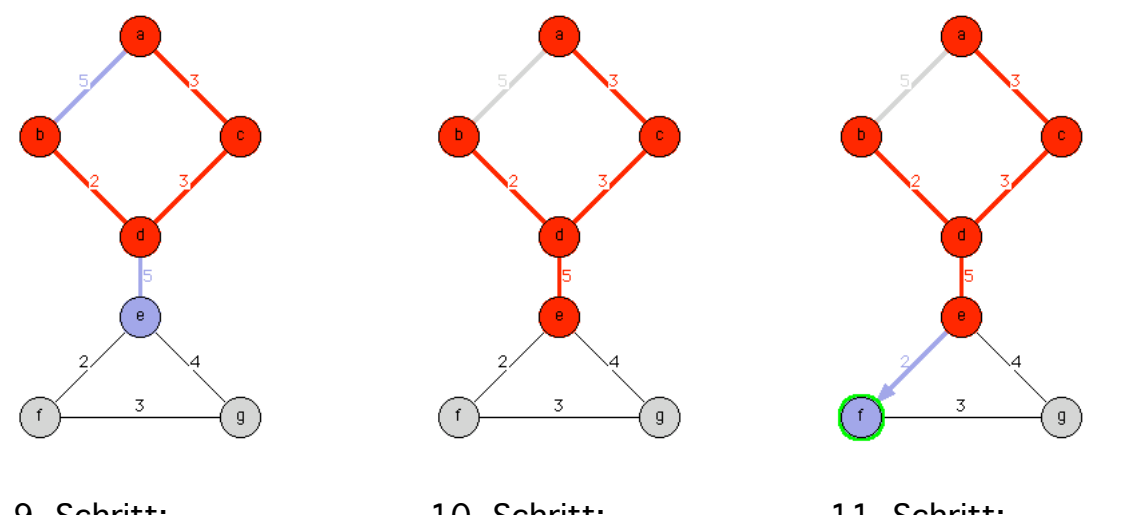

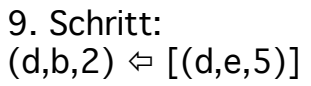

10. Schritt:  $(d,e,5) \Leftrightarrow []$ 

11. Schritt:  $[] \Leftrightarrow (e,f,2)$ 

12. Schritt:  $[(e,f,2)] \Leftrightarrow (e,g,4)$ 

ス

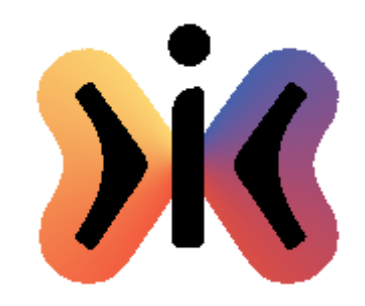

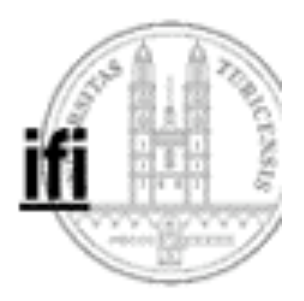

#### **Dijkstra/Prim (4)**

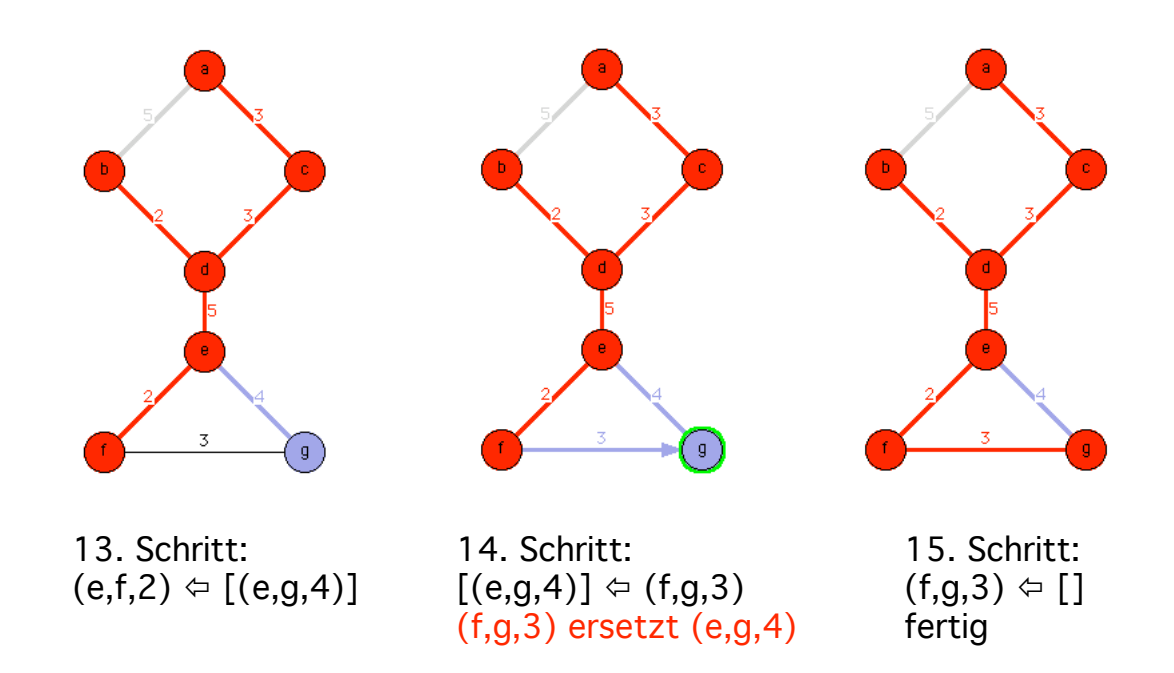

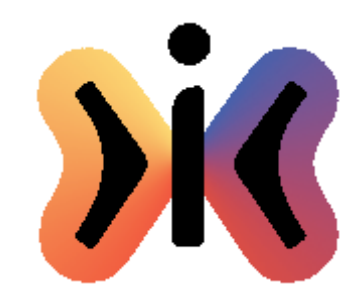

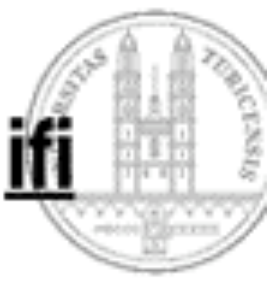

#### **Minimum Spanning Tree (Kruskal)**

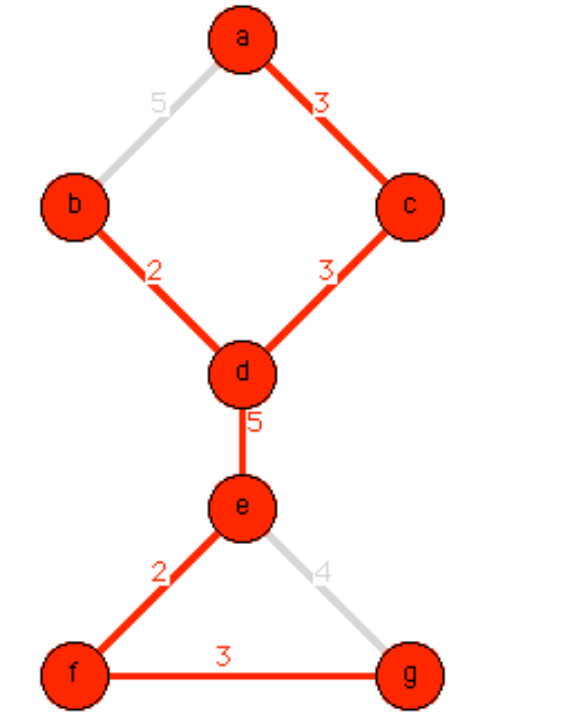

**Ermittlung eines minimalen spannenden Baumes eines gewichteten Graphens nach Kruskal**

## **O(|E| log|E|)**

**Entfernen sämtlicher Kanten (führt zu einem Graphen mit |V| isolierten Knoten). Hinzufügen jener Kanten in nach Gewichten steigend sortierter Reihenfolge die die Anzahl der Komponenten verringern.**

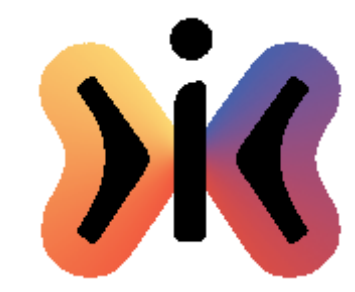

#### **Kruskal (1)**

 $b \neq d \Rightarrow$  union(b,d)

**Die Knoten b und d befinden sich in unterschiedlichen Komponenten.**

**Die Kante (b,d) verbindet die beiden isolierten Knoten b und d**

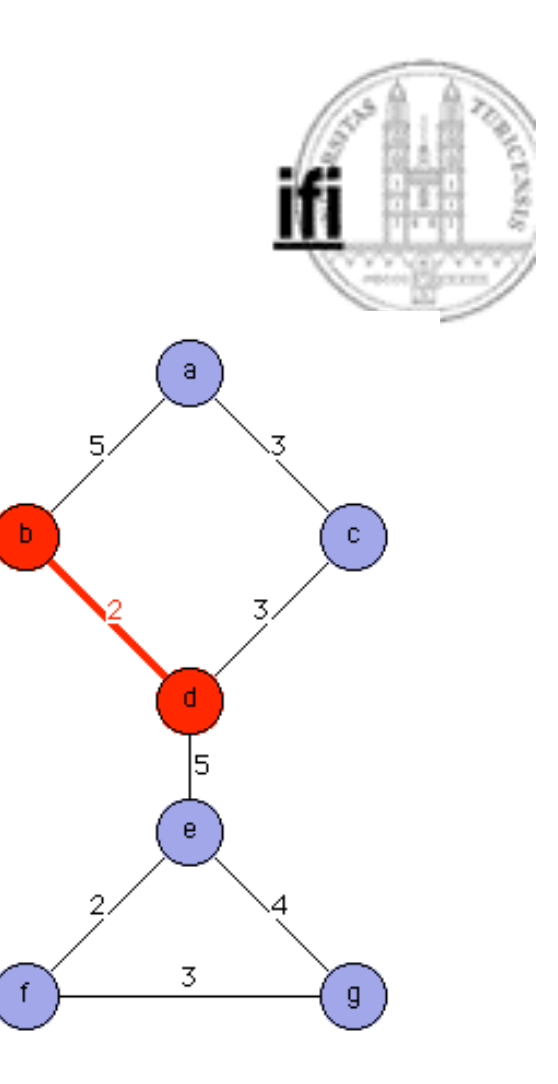

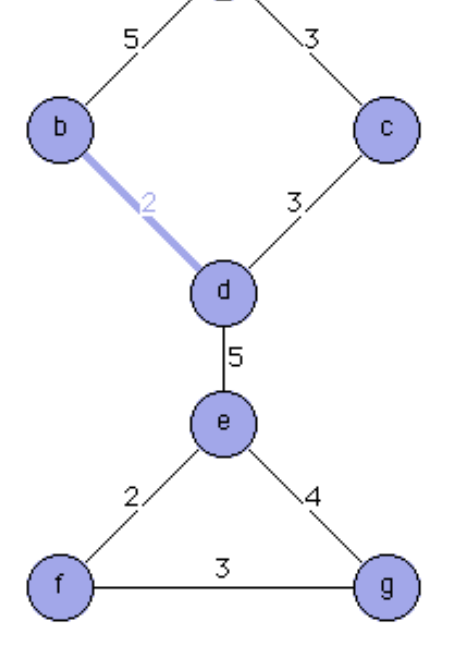

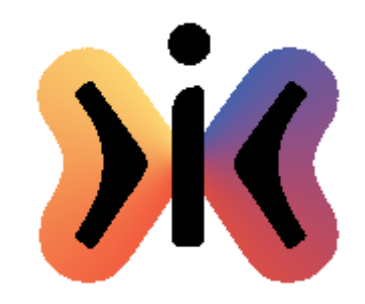

#### **Kruskal (2)**

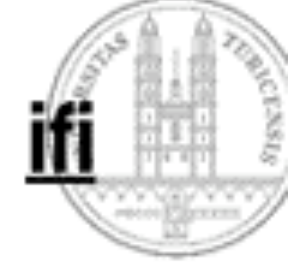

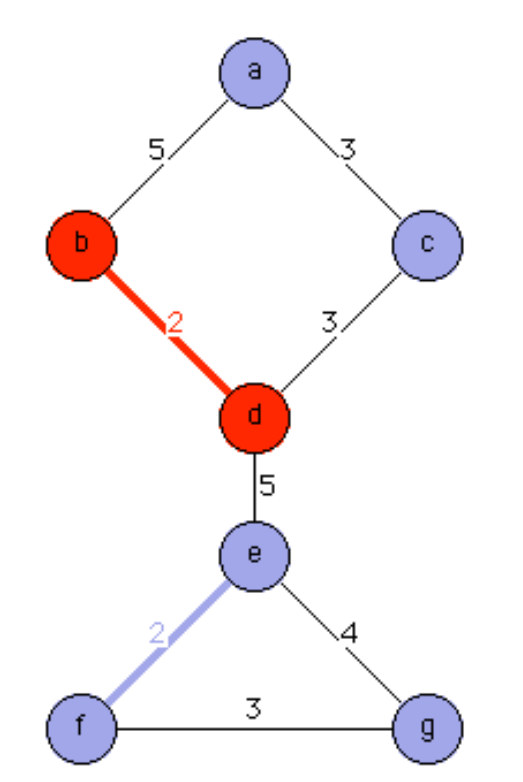

**e≠f**  $\Rightarrow$  **union(e,f)** 

**Die Knoten e und f befinden sich in unterschiedlichen Komponenten.**

**Die Kante (e,f) verbindet die beiden isolierten Knoten e und f**

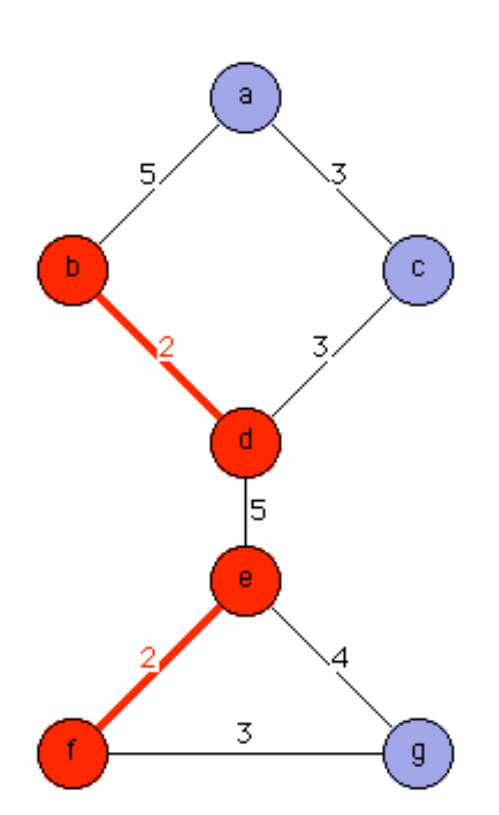

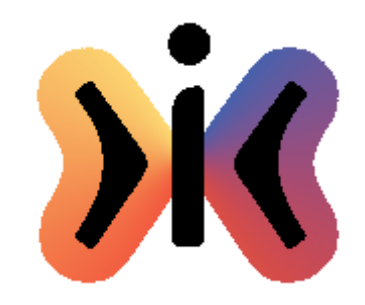

## **Kruskal (3)**

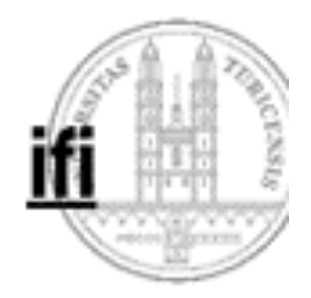

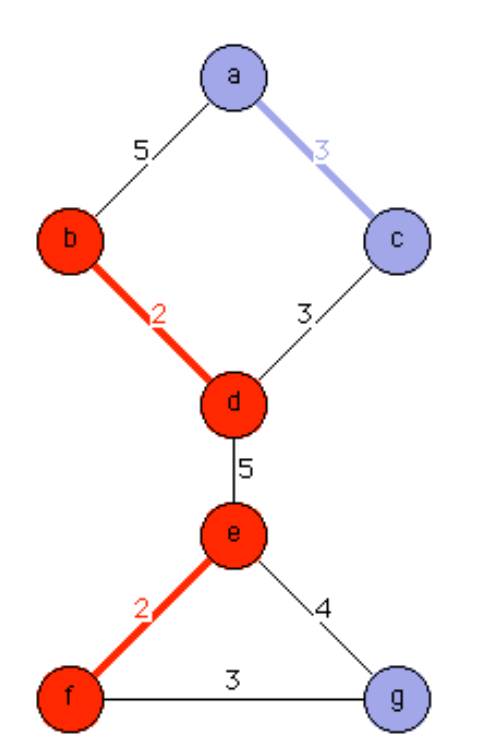

**a≠c union(a,c)**

**Die Knoten a und c befinden sich in unterschiedlichen Komponenten.**

**Die Kante (a,c) verbindet die beiden isolierten Knoten a und c**

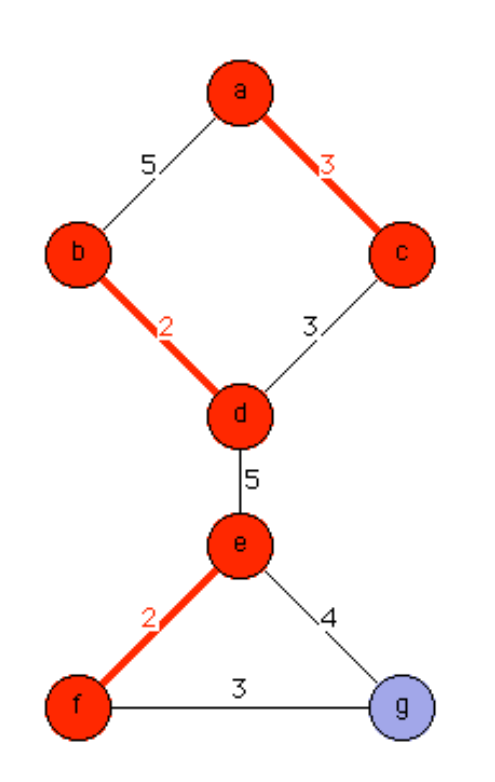

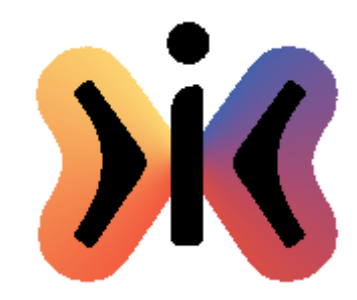

3

 $\mathfrak{g}$ 

Helmut Schauer Educational Engineering Lab Department for Information Technology University of Zurich

### **Kruskal (4)**

 $c \neq d \Rightarrow$  union(c,d)

**Die Knoten c und d befinden sich in unterschiedlichen Komponenten.**

**Die Kante (c,d) verbindet die beiden Komponenten ac und bd**

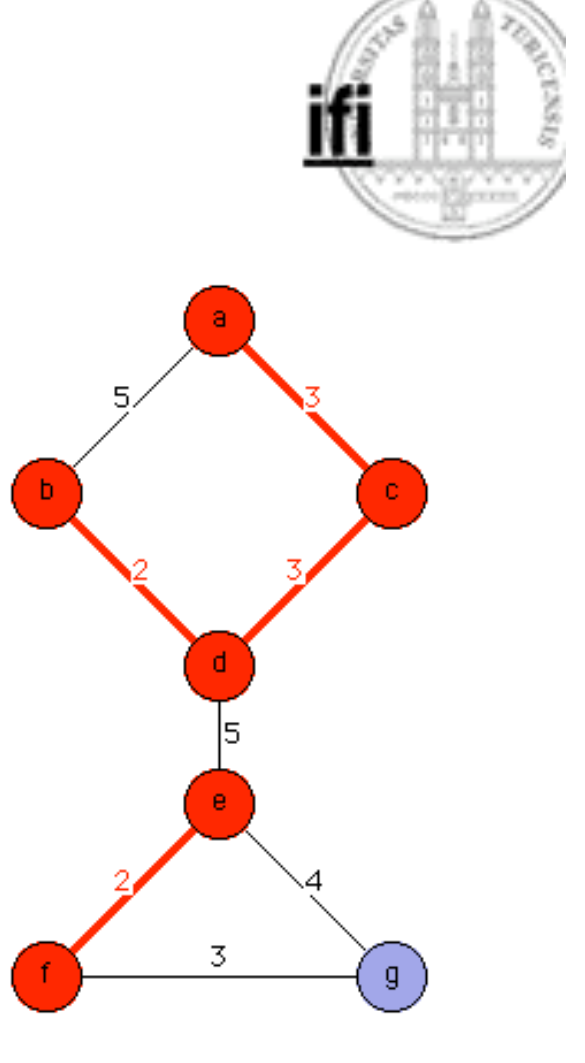

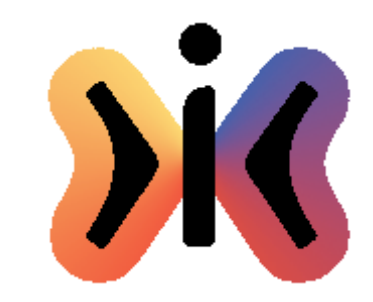

#### **Kruskal (5)**

**f≠g union(f,g)**

**Die Knoten f und g befinden sich in unterschiedlichen Komponenten.**

**Die Kante (f,g) verbindet die Komponente ef und den isolierten Knoten g**

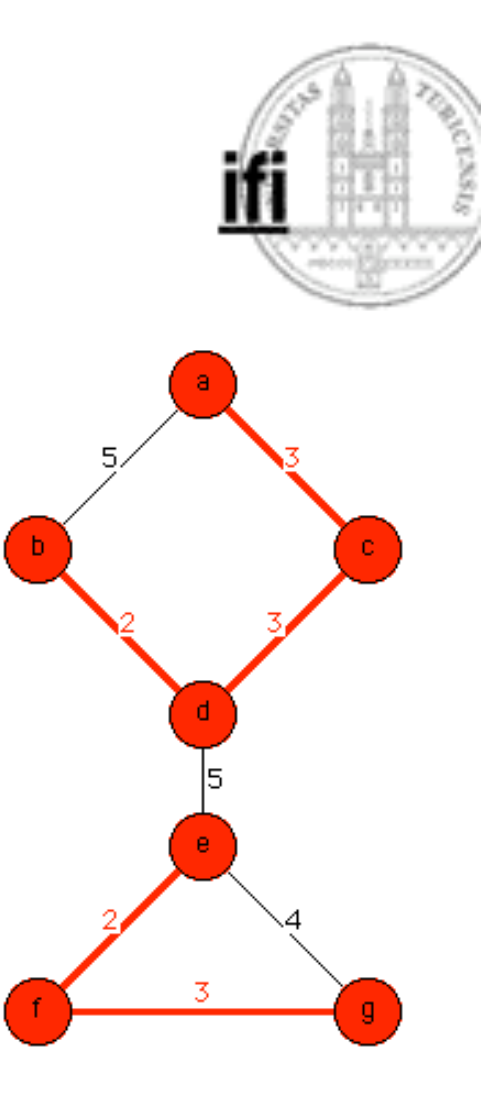

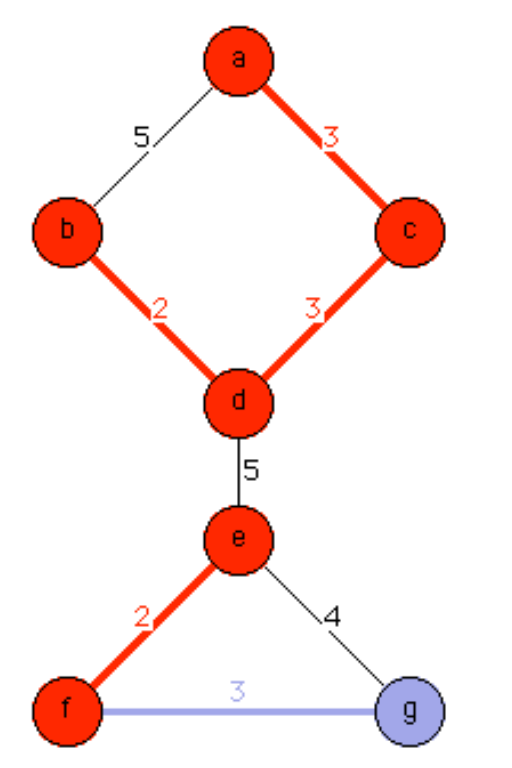

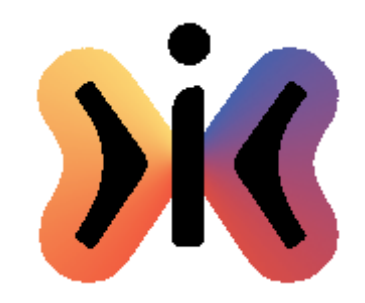

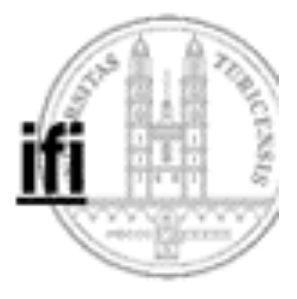

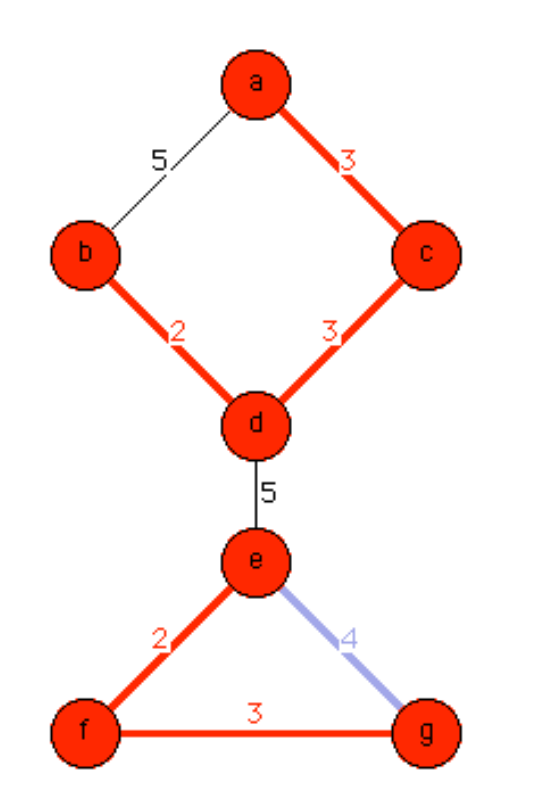

### **Kruskal (6)**

#### **e=g**

**Die Knoten e und g befinden sich in derselben Komponente efg.**

**Die Kante (e,g) ist nicht Bestandteil des minimalen spannenden Baumes!**

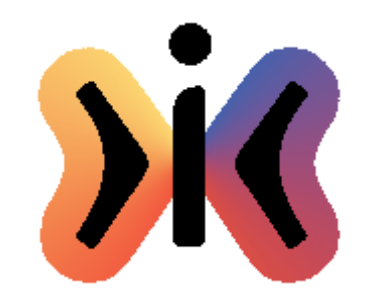

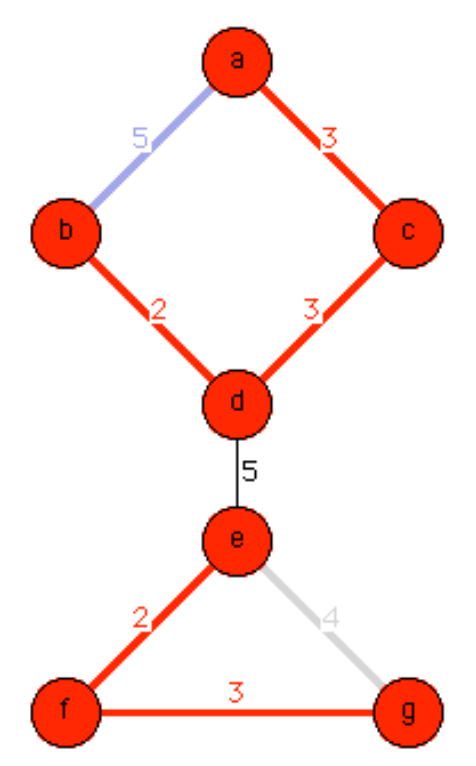

# **Kruskal (7)**

#### **a=b**

**Die Knoten a und b befinden sich in derselben Komponente abcd.**

**Die Kante (a,b) ist nicht Bestandteil des minimalen spannenden Baumes!**

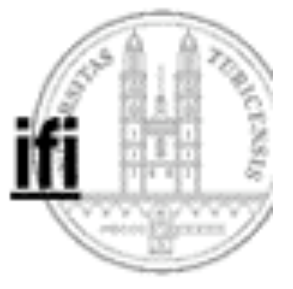

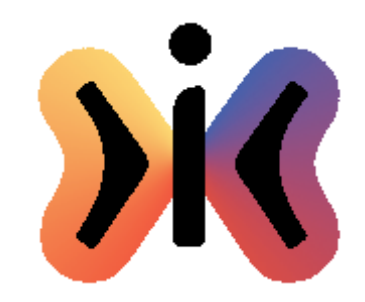

#### **Kruskal (8)**

**d≠e union(d,e)**

**Die Knoten d und e befinden sich in unterschiedlichen Komponenten.**

**Die Kante (d,e) verbindet die Komponente abcd und efg**

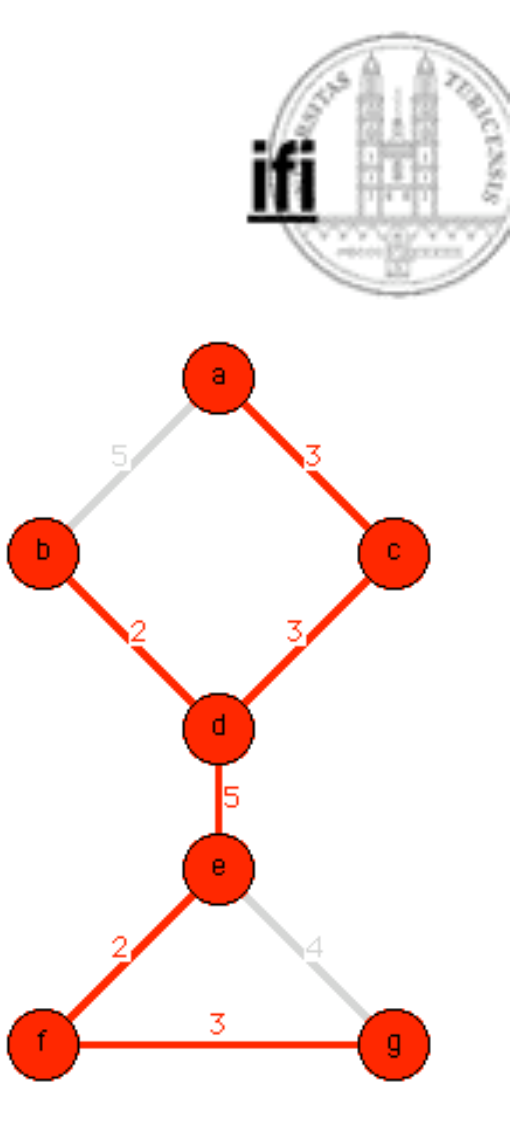

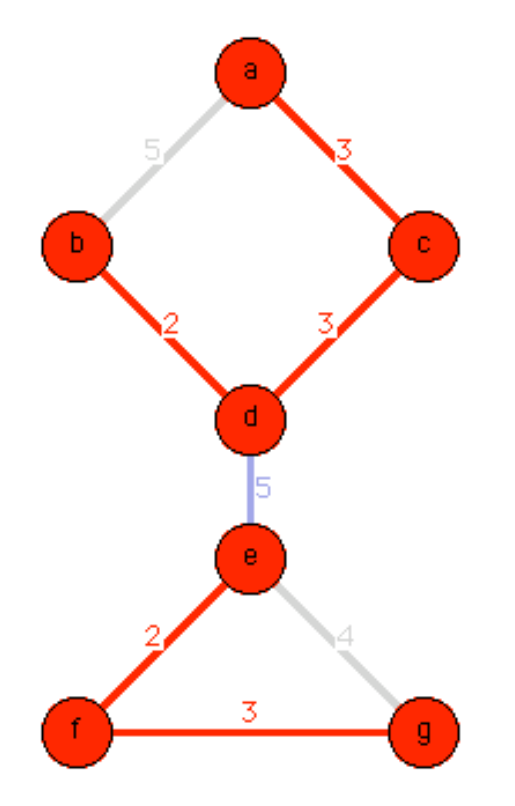

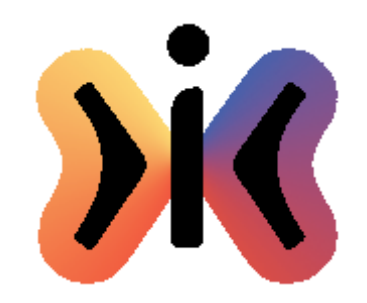

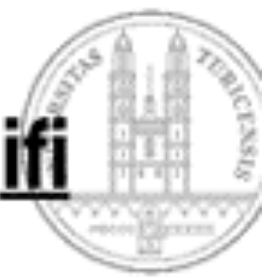

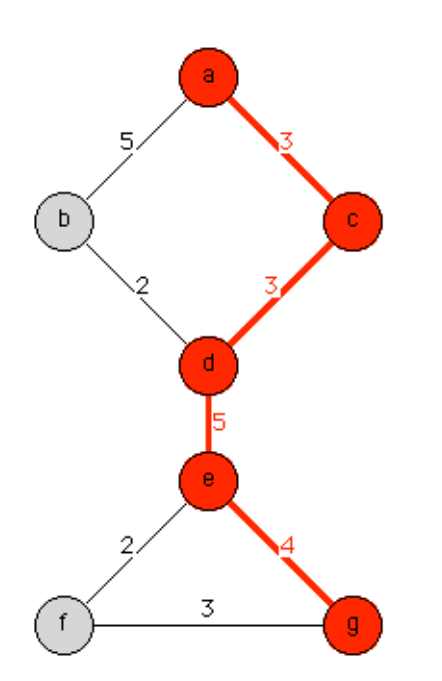

**Ermittlung aller von einem Startknoten ausgehenden kürzesten Wege eines gewichteten Graphens nach Dijkstra O(|E| log|V|)**

**Breitensuche unter Verwendung einer PriorityQueue (geringe Entfernung vom Startknoten hat hohe Priorität) ordnet jedem Knoten den kürzesten Weg vom Startknoten zu!**

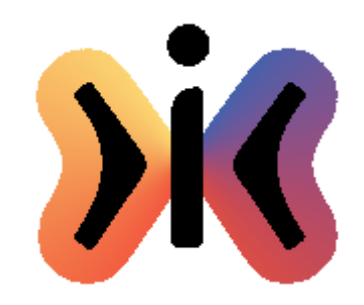

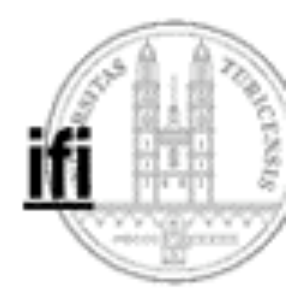

**Dijkstra (1)**

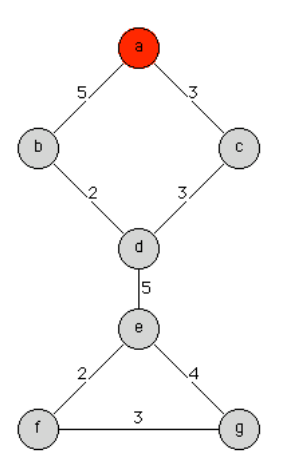

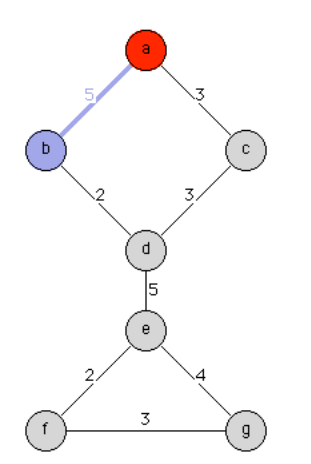

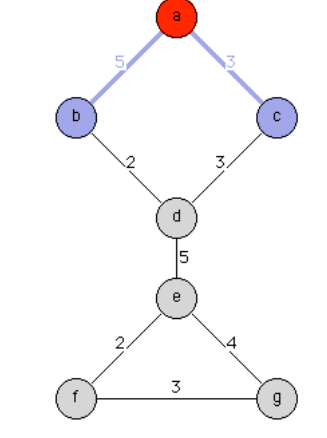

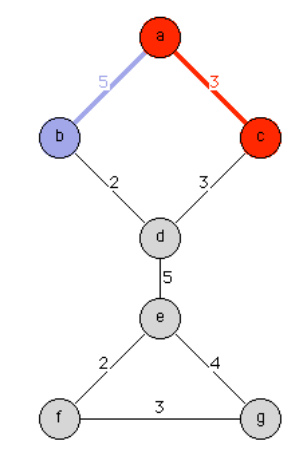

1. Schritt: Start mit a

2. Schritt:  $[] \Leftrightarrow (a,b,5)$ 

3. Schritt:  $[(a,b,5)] \Leftrightarrow (a,c,3)$ 

4. Schritt:  $(a,c,3) \Leftrightarrow [(a,b,5)]$ 

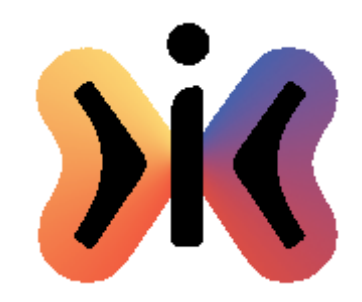

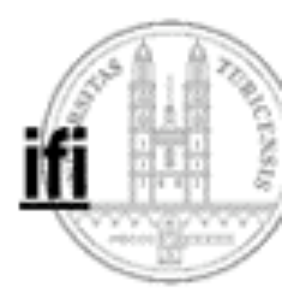

**Dijkstra (2)**

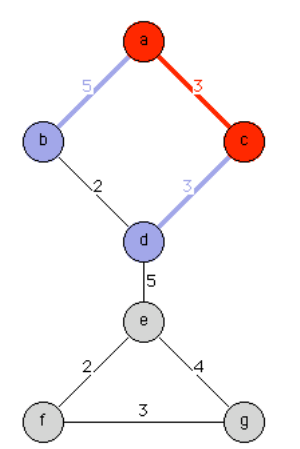

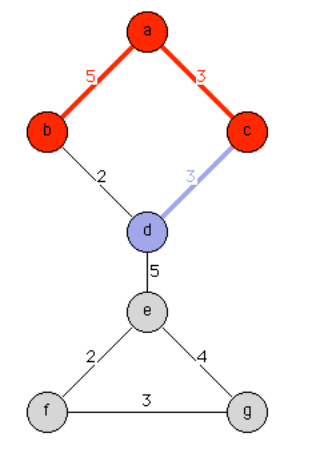

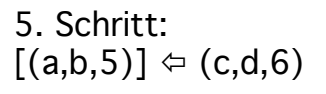

6. Schritt:  $(a,b,5) \Leftrightarrow [(c,d,6)]$ 

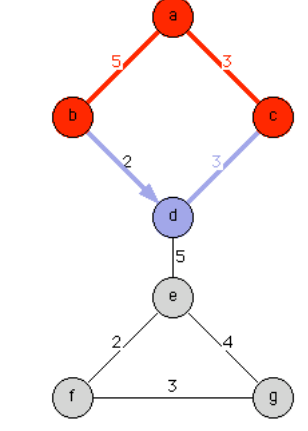

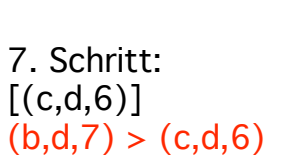

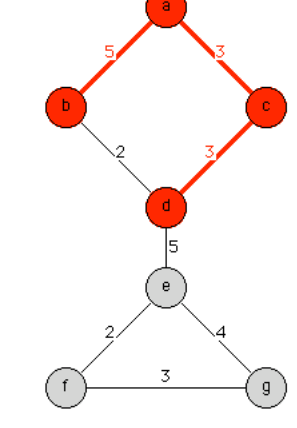

8. Schritt:  $(c,d,6) \Leftarrow []$ 

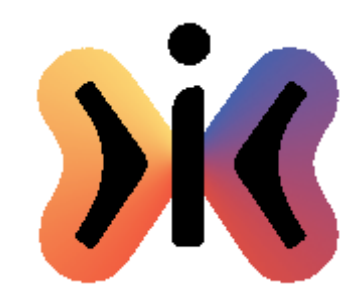

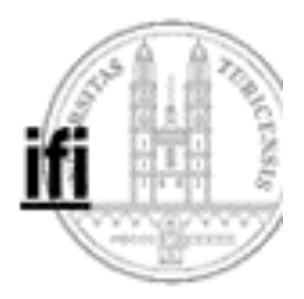

**Dijkstra (3)**

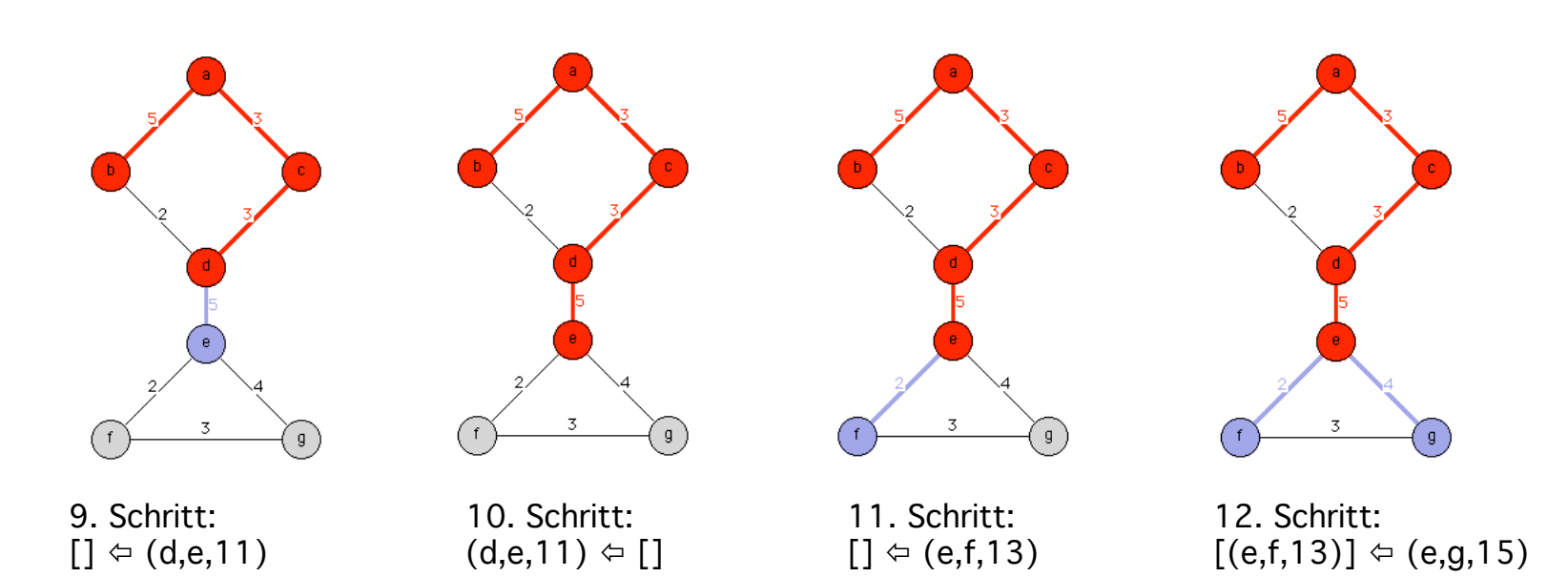

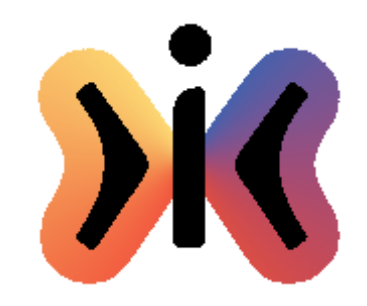

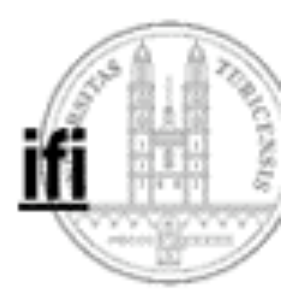

**Dijkstra (4)**

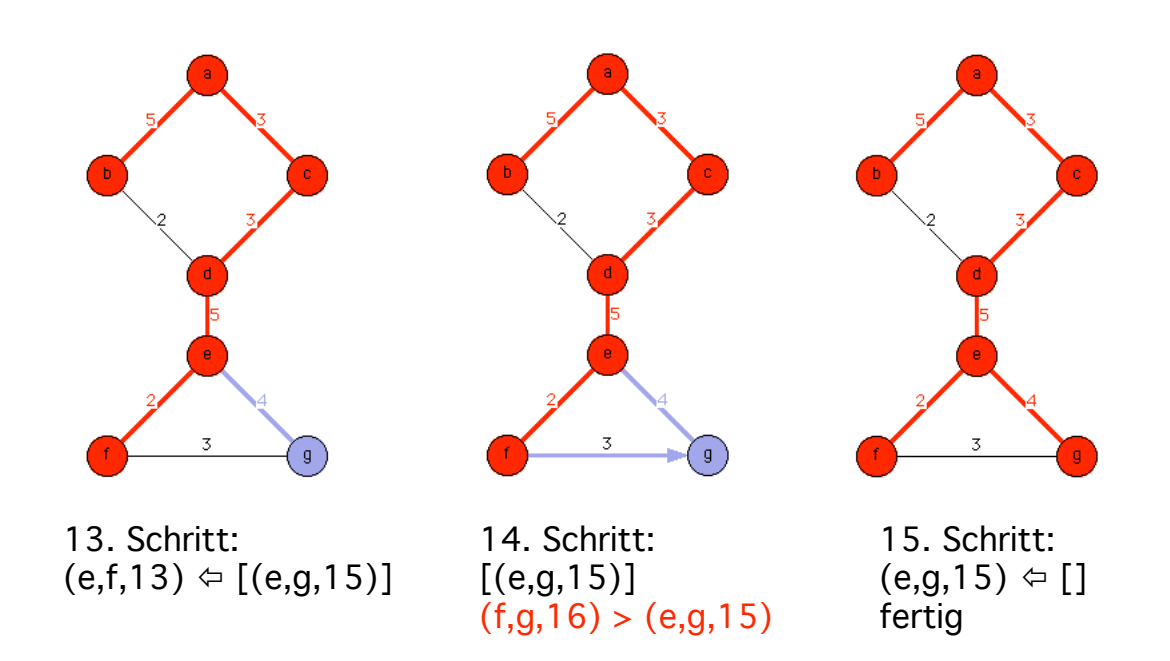

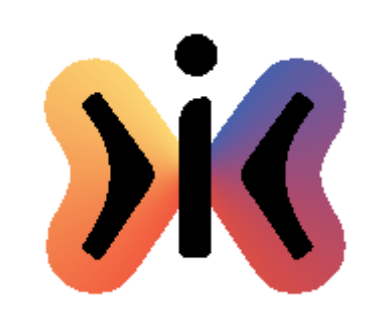

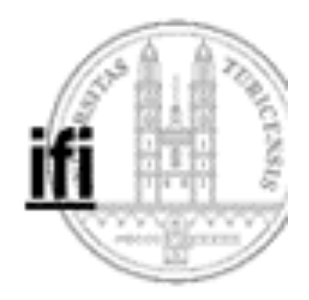

#### **Dijkstra (5) Alle kürzesten Wege von a:**

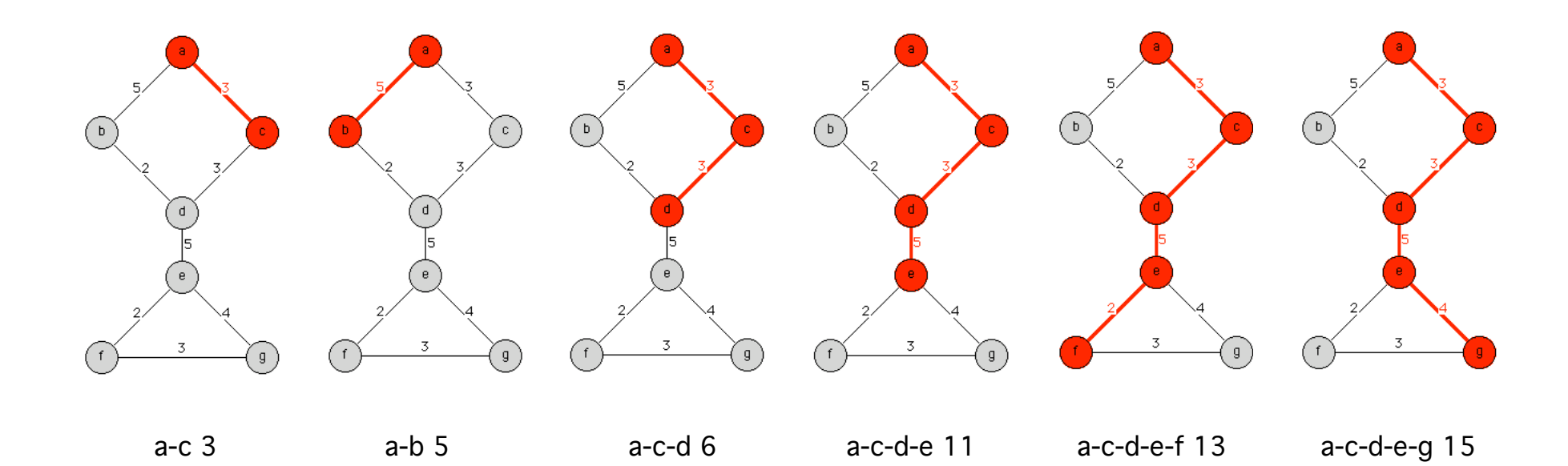

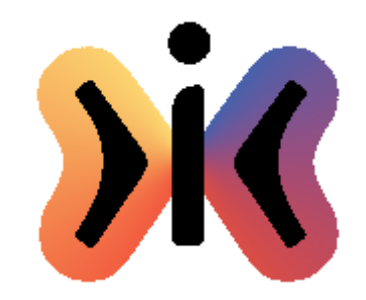

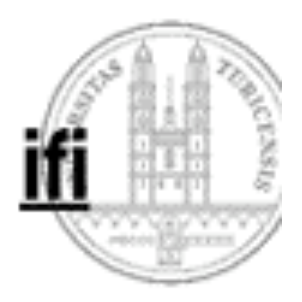

#### **Transitive Hülle**

#### **Adjazenzmatrix a: boolean a[][] = new boolean[n][n];**

**Transitive Hülle: All i,j,k: 0≤i,j,k<n: a[i][k] and a[k][j]** ⇒ **a[i][j]**

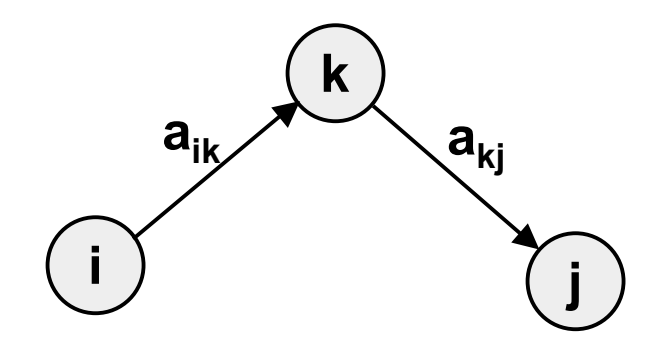

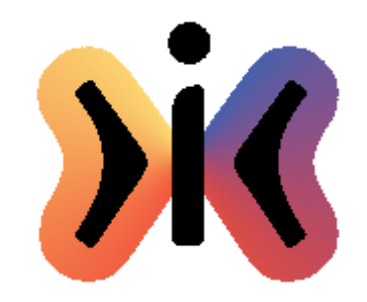

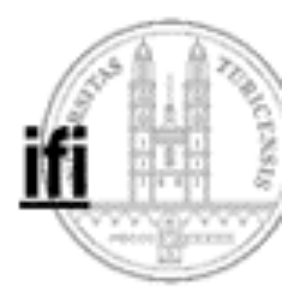

**Transitive Hülle Algorithmus von Warshall O(|V| 3)**

**for (int k=0; k<n; k++) for (int i=0; i<n; i++) for (int j=0; j<n; j++) if (a[i][k] && a[k][j]) a[i][j] = true;**

**oder**

**a[i][j] = a[i][j] || (a[i][k] && a[k][j]);**

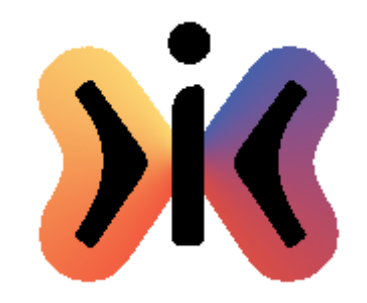

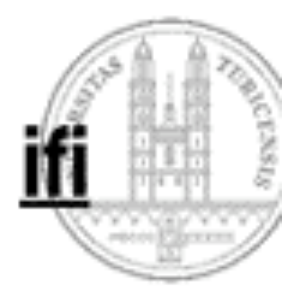

**Kürzeste Wege Algorithmus von Floyd O(|V| 3)**

**Adjazenzmatrix a: double a[][] = new double[n][n]; aij ... Entfernung von i nach j aij = ∞ falls kein Weg von i nach j**

```
for (int k=0; k<n; k++)
   for (int i=0; i<n; i++)
         for (int j=0; j<n; j++)
              a[i][j] = min(a[i][j], a[i][k] + a[k][j]);
```
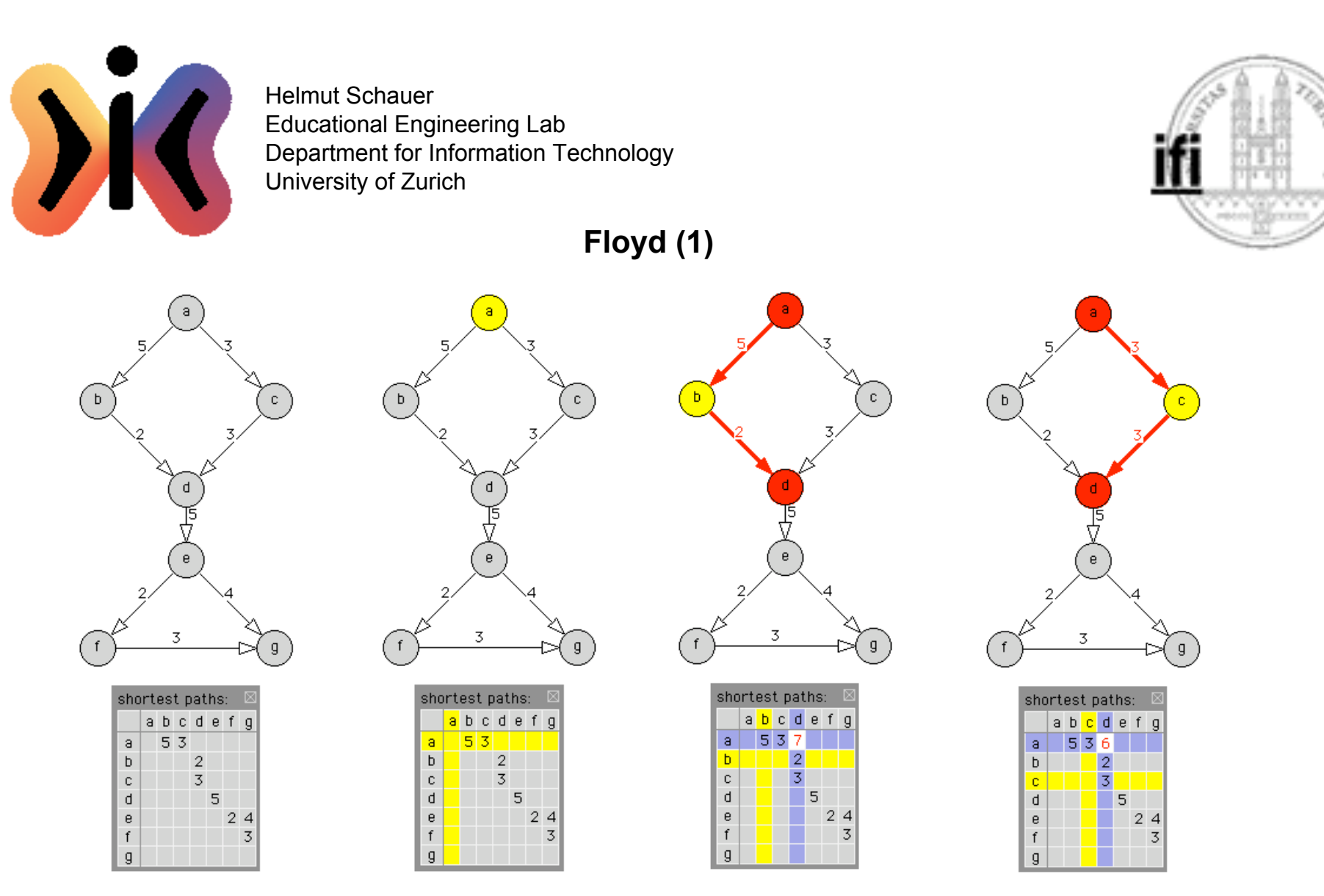

Adjazenzmatrix es führt kein

Weg übera

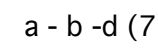

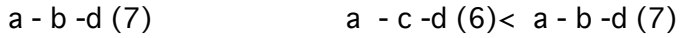

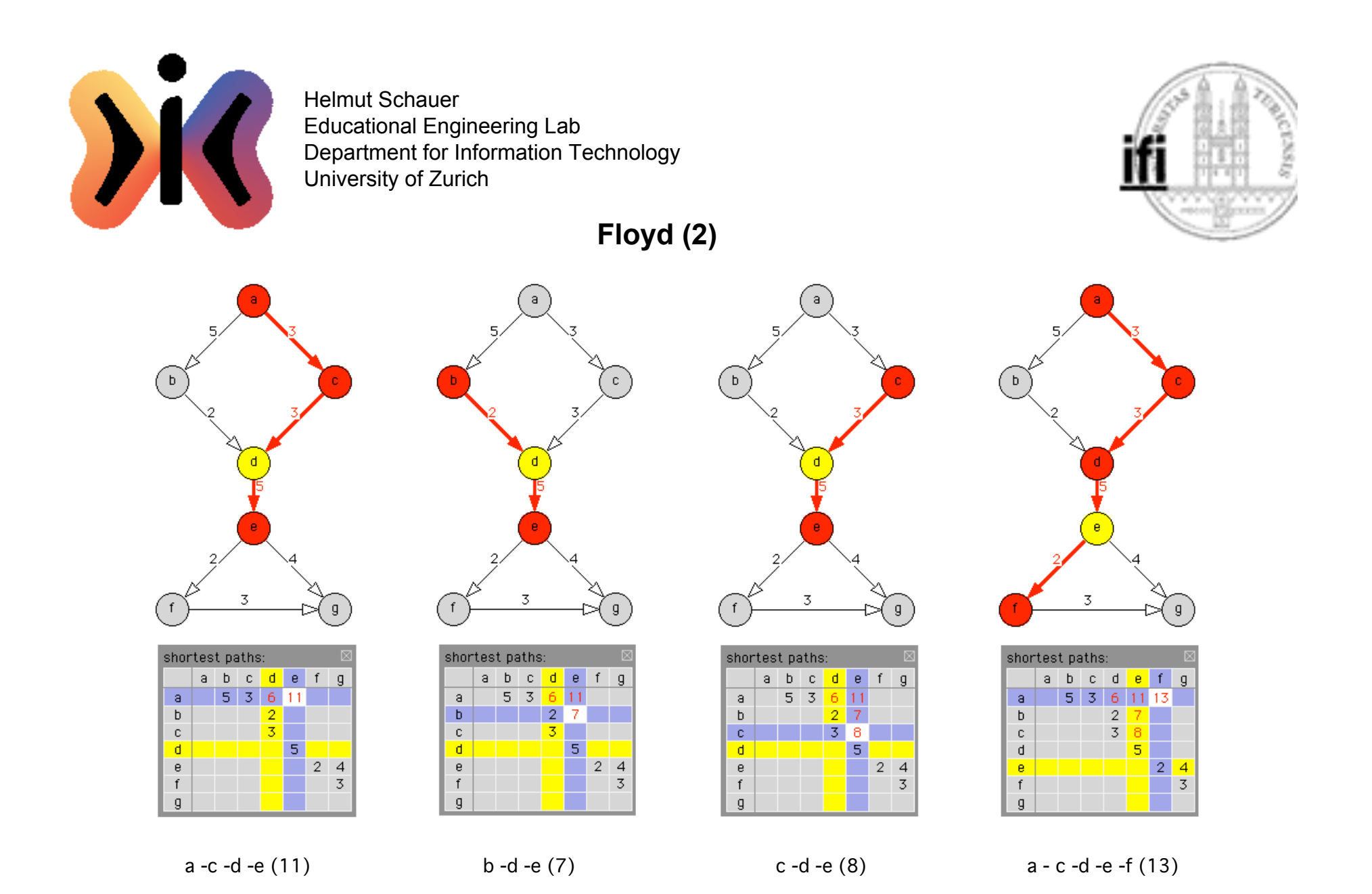

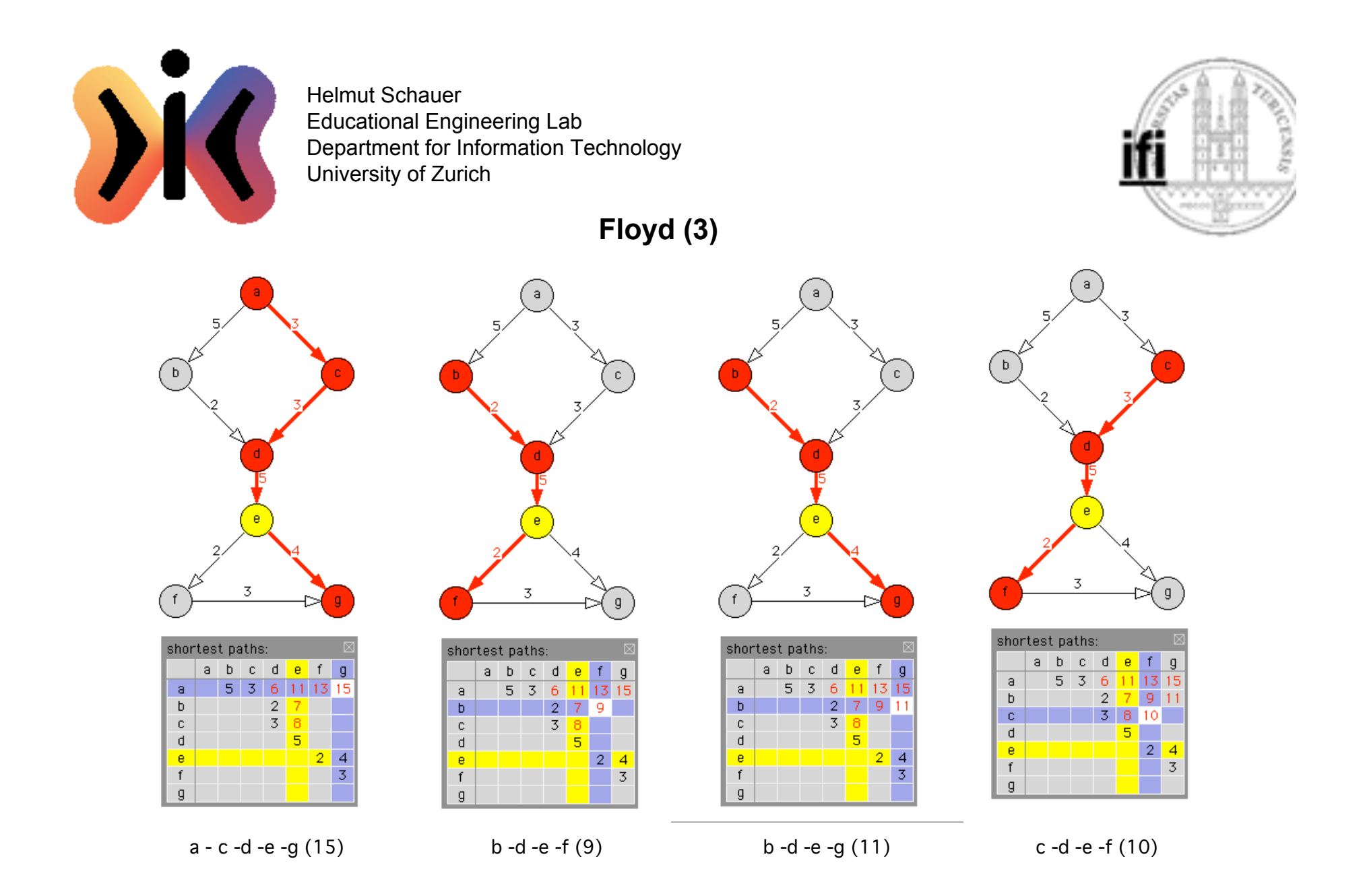

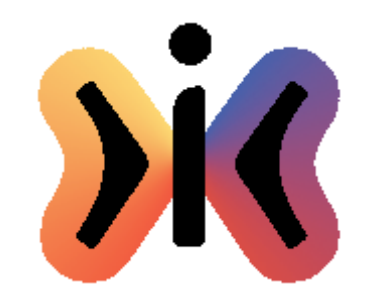

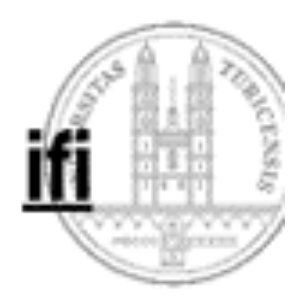

**Floyd (4)**

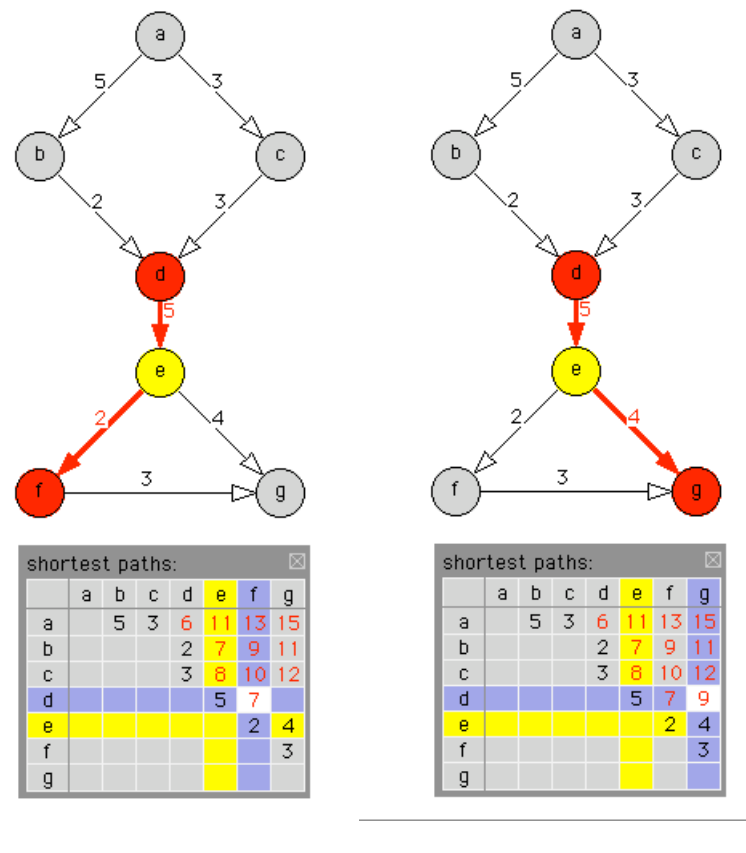

d -e -f (7) d -e -g (9)